# Chapitre 3 : Gestion de la production

# **Introduction**

# **Cas de l'entreprise LE VENT EN POUPE**

La société « le vent en poupe » fabrique et commercialise deux produits :

- des barques en polyester ;
- des planches à voiles en résine synthétique.

La fabrication des barques et des planches est assurée par l'atelier de fabrication.

*Questions :*

# *1) Complétez le schéma en indiquant la nature des flux :*

L'organisation de l'entreprise est la suivante :

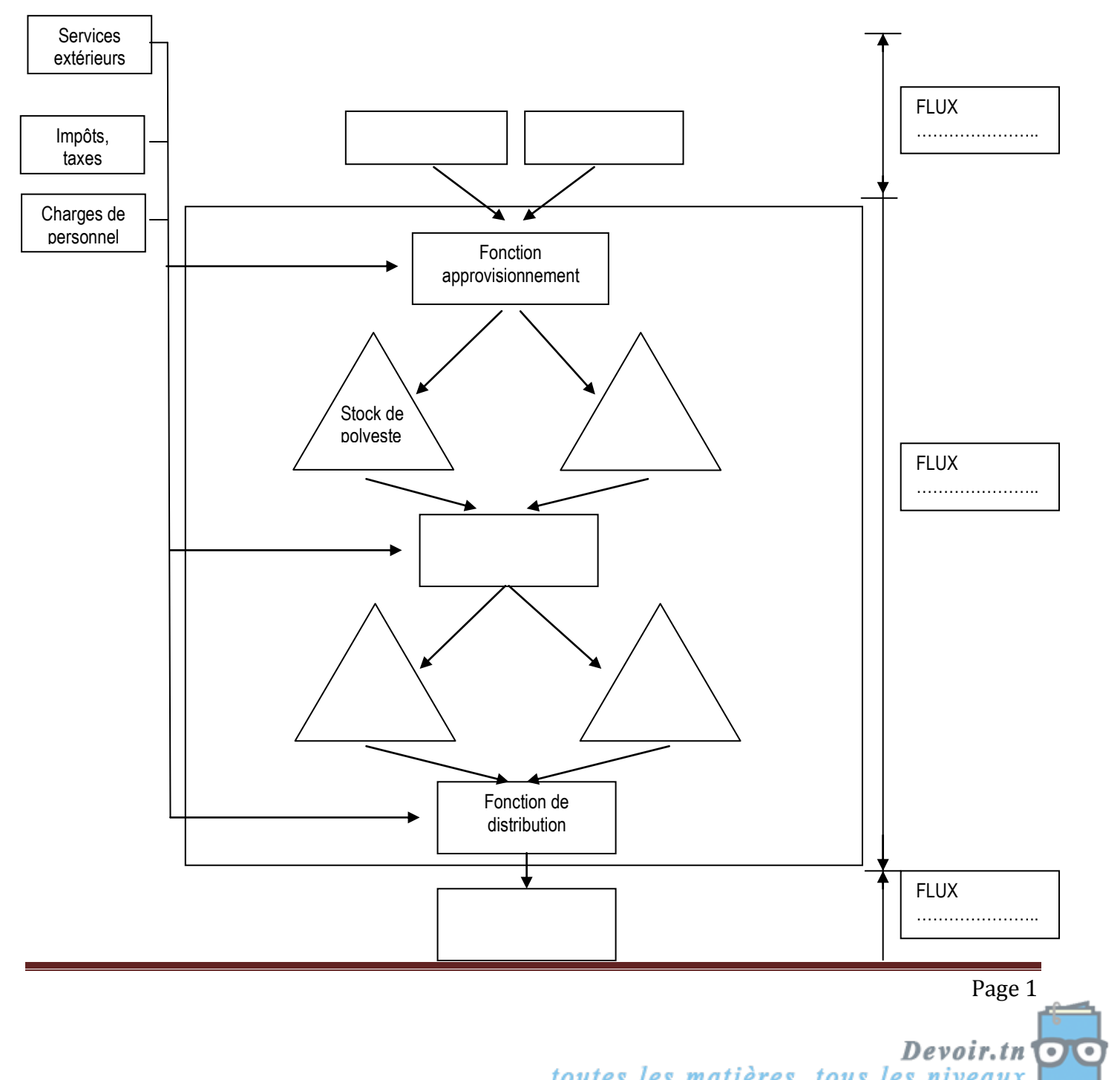

toutes les matières, tous les niveaux

# *2) Quel est le rôle de la comptabilité de gestion ? De la comptabilité générale ?*

# $\overline{\phantom{a}}$

# **Correction**

# *1) Complétez le schéma en indiquant la nature des flux :*

L'organisation de l'entreprise est la suivante :

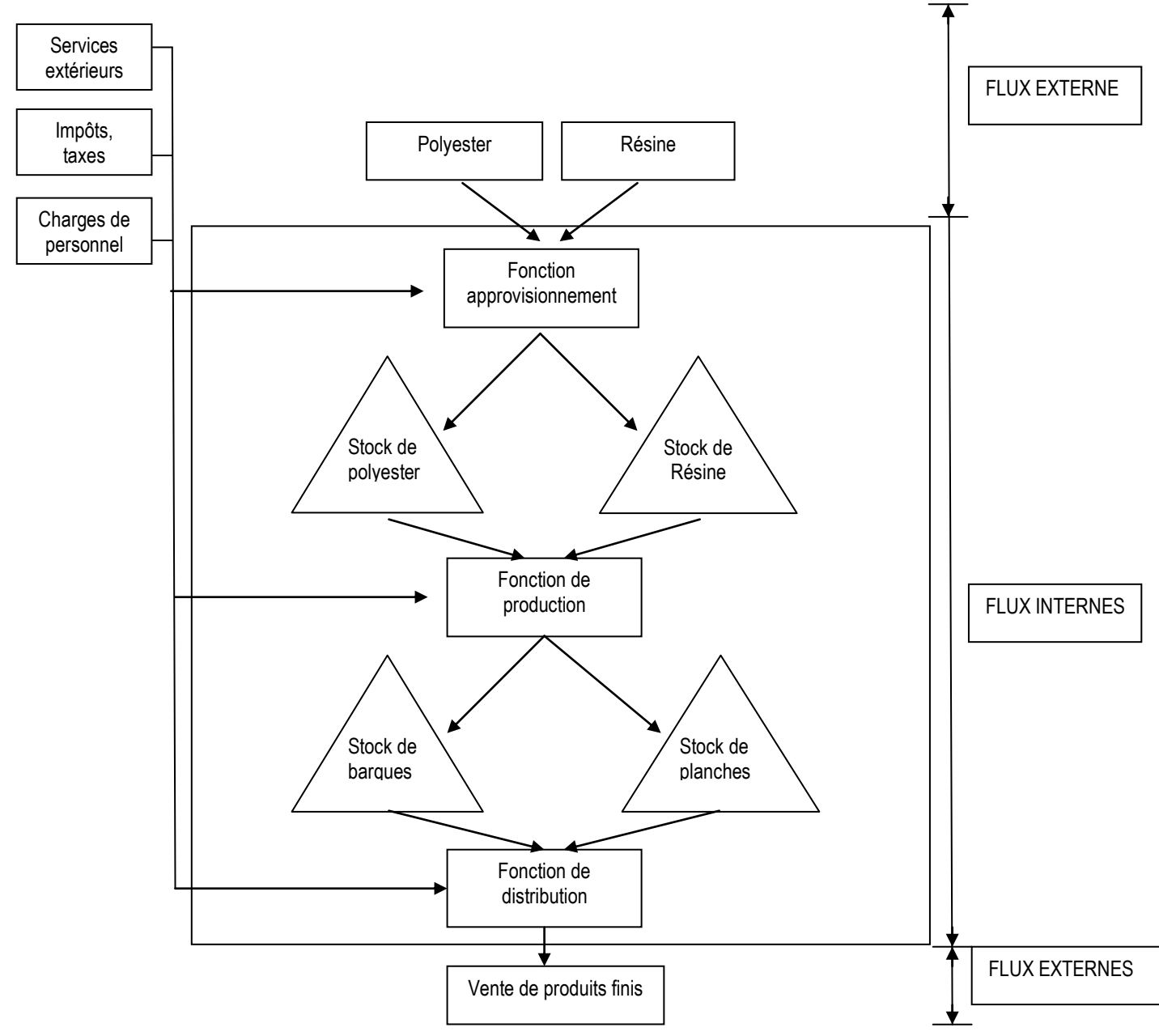

# *2) Quel est le rôle de la comptabilité de gestion ? De la comptabilité générale ?*

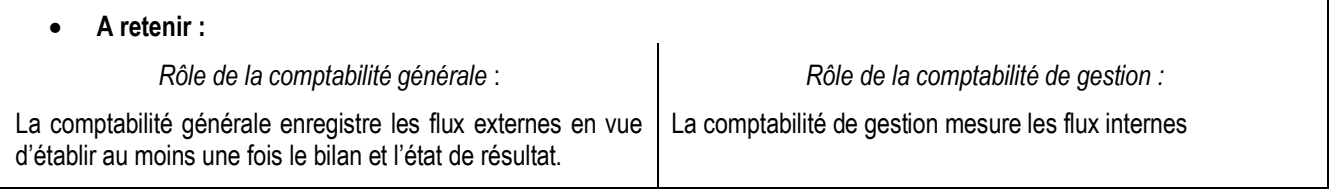

Page 2  $D$ evoir.tn $\overline{OQ}$ , tous les niveaux

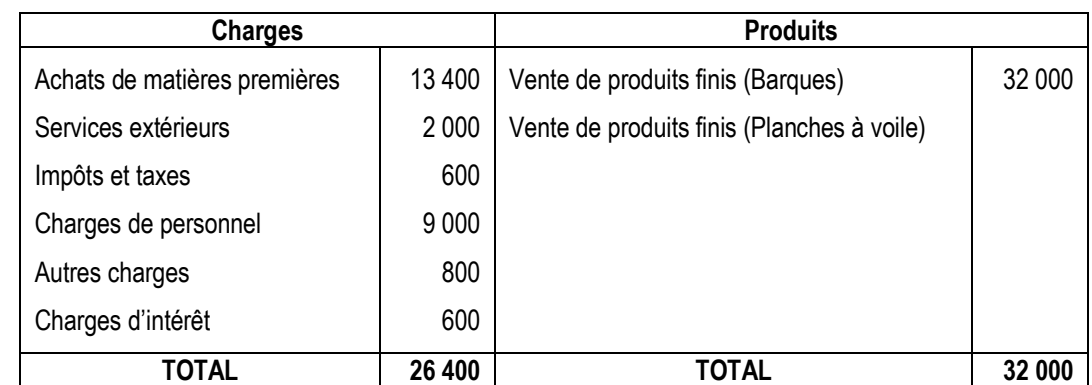

On vous communique le document suivant de la société « le vent en poupe » pour l'année N :

#### *Questions :*

- *1) Quel est le résultat de l'entreprise ? A quel moment ce résultat est-il obtenu ?*
- *2) Peut-on connaître le résultat obtenu pour les barques et pour les planches à l'aide de la comptabilité générale ? Pourquoi (Comment devraient être ventilées les charges) ?*

### **Correction**

- *1) Quel est le résultat de l'entreprise ? A quel moment ce résultat est-il obtenu ?*
- Résultat = Total des produits Total des charges
	- $= 32000 26400$
	- $= 5600 D > 0 \Rightarrow$  Bénéfice

Le résultat est obtenu en fin d'année.

*2) Peut-on connaître le résultat obtenu pour les barques et pour les planches à l'aide de la comptabilité générale ? Pourquoi (Comment devraient être ventilées les charges) ?*

### **A retenir :**

La comptabilité générale ne permet pas de connaître le résultat obtenu pour chaque produit fini, car les charges sont classées par nature.

De plus, le résultat de la comptabilité générale est obtenu annuellement en fin d'année.

La comptabilité de gestion permet de fournir le résultat de chaque produit, d'expliquer les résultats, d'établir des prévisions et d'en analyser les écarts. Elle permet de mesurer les performances de l'entreprise à de courts intervalles (généralement tous les mois).

La comptabilité de gestion n'est pas obligatoire, mais elle est très utile à la gestion de l'entreprise.

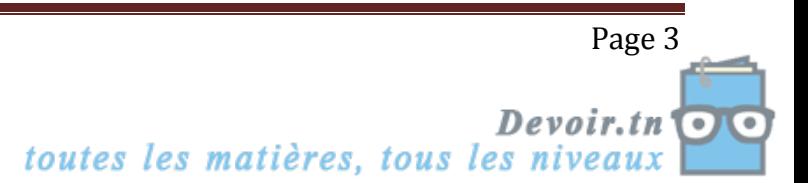

# **Plan du chapitre**

- Section 1 : Calcul des coûts
- Section 2 : Choix des quantités à fabriquer : produire ou sous-traiter
- Section 3 : Comparaison entre les prévisions et les réalisations
- Section 4 : Le lot économique

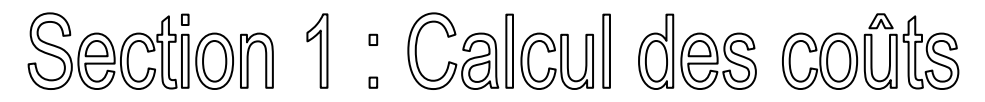

Les coûts sont calculés pour une période déterminée, en incorporant soit **toutes** les charges : *coûts complets*, soit **une partie** des charges de la comptabilité de gestion : *coûts partiels*.

# **I. Les coûts complets**

# **Objectifs pédagogiques**

- Distinguer charges directes et indirectes
- Compléter un tableau de répartition des charges indirectes
- Analyser et compléter les étapes de calcul d'un coût de revient
- Calculer un résultat analytique

# **Cas de l'entreprise LE VENT EN POUPE**

Le directeur de la société « le vent en poupe » souhaite connaître le coût de revient analytique de chaque produit.

Vous avez obtenu les renseignements suivants concernant l'activité de l'entreprise « le vent en poupe » pour le mois d'octobre N :

CHARGES :

- Achats de 1 400 kg de polyester à 5 D/kg
- Achats de 1 600 kg de résine à 4 D/kg
- Frais sur achats de polyester : 840 D
- Frais sur achats de résine : 480 D
- Salaire du personnel :
	- travaillant le polyester : 450 heures à 5 D l'heure (soit 2 250 D en total)
	- travaillant la résine : 550 heures à 5 D l'heure (soit 2 750 D en total)
- Salaire du personnel administratif : 1 900 D
- Dotations aux amortissements : 800 D
- Impôts et taxes : 950 D
- Charges de publicité : 500 D
- Frais de location :
	- des locaux administratifs : 1 000 D
	- des ateliers polyester : 900 D
	- des ateliers résine : 850 D

### PRODUITS ·

- Vente de :
	- Barques : 200 unités à 120 D l'une
	- Planches : 100 planches à voile à 80 D l'une

# STOCKS INITIAUX :

Polyester : 200 kg à 4,700 D/kg

toutes les matières, tous les niveaux Devoir.tn  $\frac{1}{\sqrt{1-\frac{1}{\sqrt{1-\frac{1$ 

Page 4

- Résine :  $800$  kg à 3,900 D/kg
- Barques : 50 unités à 55 D l'une
- **Planches : 20 planches à 110 D l'une**

PRODUCTION :

- Barques : 150 unités
- **Planches : 110 unités**

CONSOMMATIONS DU MOIS :

- Polyester : 1 050 kg
- Résine : 2 200 kg

# **1. Le processus de production**

### *Questions :*

- *1) Représentez le schéma du processus de fabrication des barques et des planches à voile.*
- *2) Listez dans l'ordre les différents coûts.*
- *3) Donnez la définition d'un coût.*

### **Correction :**

- *1) Représentez le schéma du processus de fabrication des barques et des planches à voile.*
- *2) Listez dans l'ordre les différents coûts.*

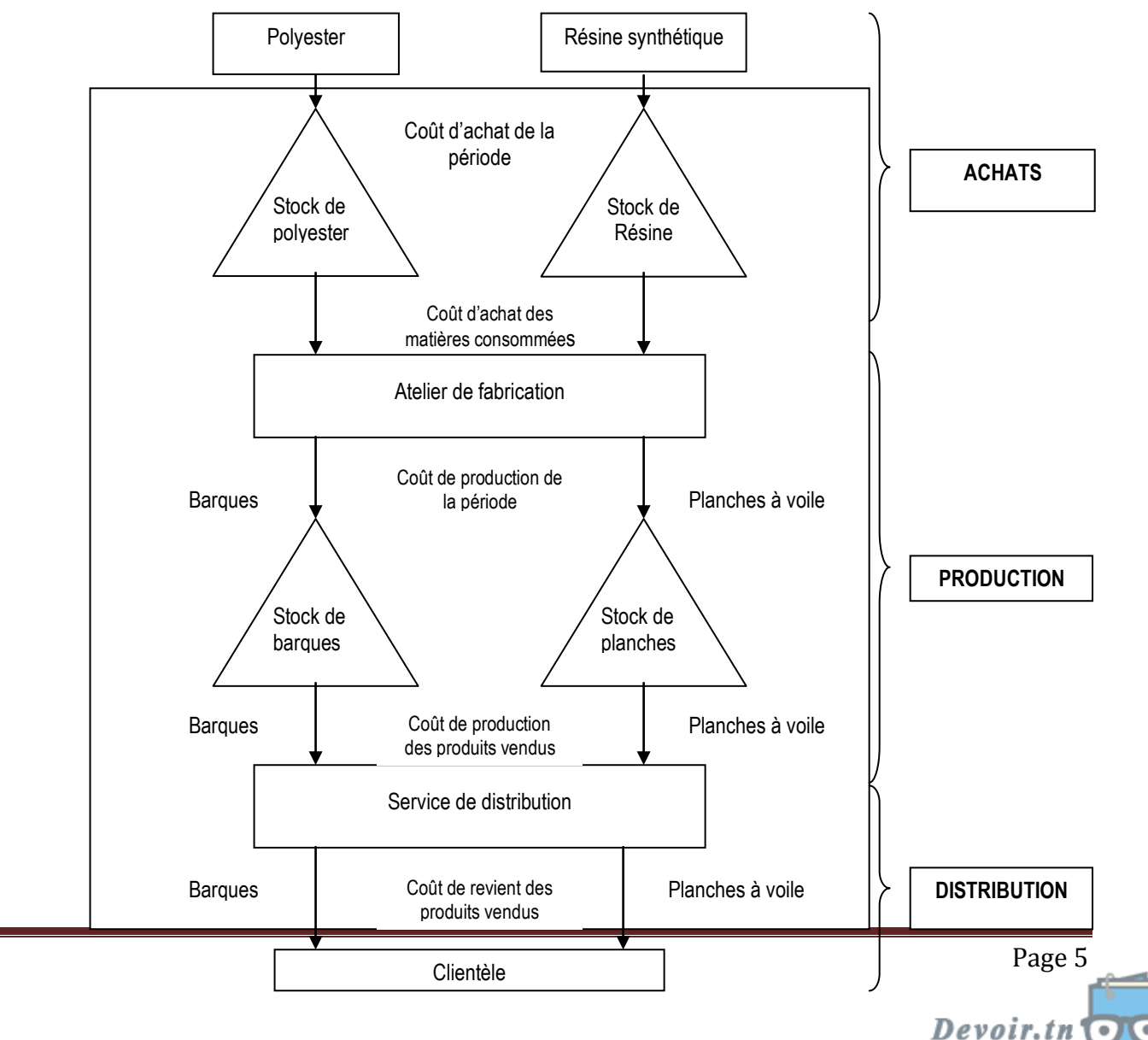

toutes les matières, tous les niveaux

# *3) Donnez la définition d'un coût.*

### **A retenir :**

Un coût est un ensemble de charges.

Un coût est dit complet lorsque toutes les charges de la période sont prises en compte pour le calcul du coût.

# **2. Le traitement des charges indirectes**

 **A l'aide de la documentation comptable, du tableau des clés de répartition des charges indirectes et du tableau de répartition des charges indirectes, effectuez les différents travaux demandés.**

*Documentation comptable : Les charges directes et indirectes*

**Les charges directes** sont des charges qui peuvent être facilement affectés à la fabrication **d'un produit déterminé** (exemple : la matière première « polyester », nécessaire à la fabrication des **barques**, concerne uniquement ce produit).

**Les charges indirectes** peuvent concerner **plusieurs produits** (exemples les amortissements du matériel des ateliers de fabrication servent à la production des barques et des planches à voile.

#### **Affectez dans le tableau ci-dessous, chaque charge de la comptabilité générale d'octobre N en fonction de leur nature.**

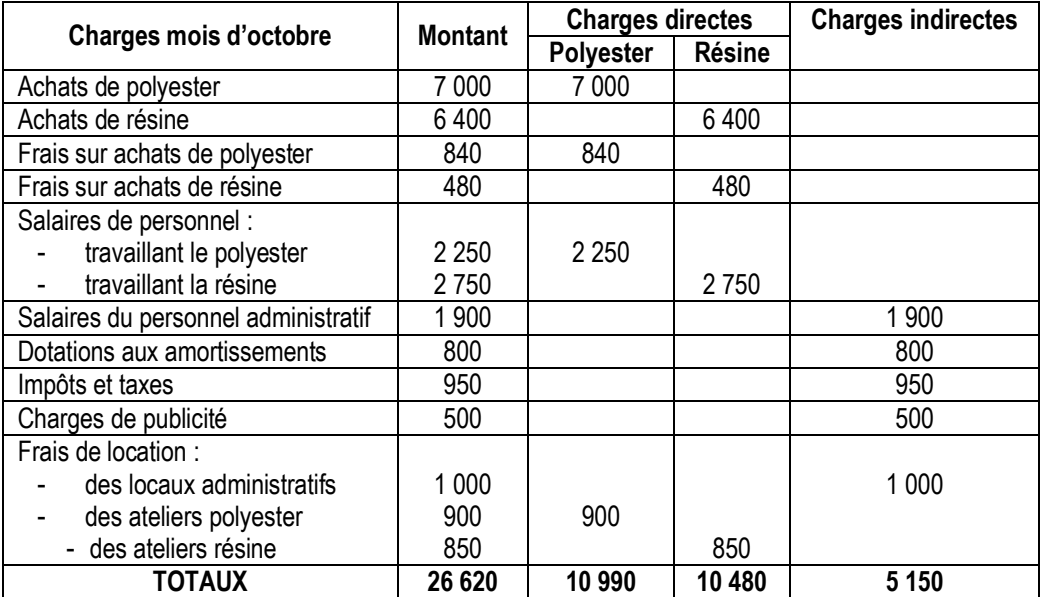

**Quel est le montant total des charges indirectes à incorporer aux coûts ?**

Le total des charges indirectes de l'entreprise « Le vent en poupe » est 5 150 D.

### **Etudiez la documentation ci-dessous et répondez aux questions ci-après.**

# *Documentation comptable : Le tableau de répartition des charges indirectes*

Les charges indirectes doivent faire l'objet d'un regroupement puis d'une répartition dans des centres d'analyse (division comptable chargée d'accueillir les charges indirectes avant leur affectation à un autre coût). Les charges indirectes se répartissent entre deux catégories de centres :

- **Les centres auxiliaires** : Ils ont pour objet d'aider les centres principaux à fonctionner correctement en leur fournissant des prestations (exemple le centre entretien),
- **Les centres principaux** : Ils s'occupent des activités directement liées à la fabrication et à la commercialisation des produits.

Exemple : « Centre Achat » pour l'achat des matières premières, « Centre Production » pour la fabrication des produits et « Centre Distribution » pour la commercialisation.

Une première répartition appelée « **primaire** » s'effectue au niveau de tous les centres, auxiliaires et principaux.

Une seconde répartition appelée « **secondaire** » consiste à affecter le montant du centre auxiliaire dans les centres principaux.

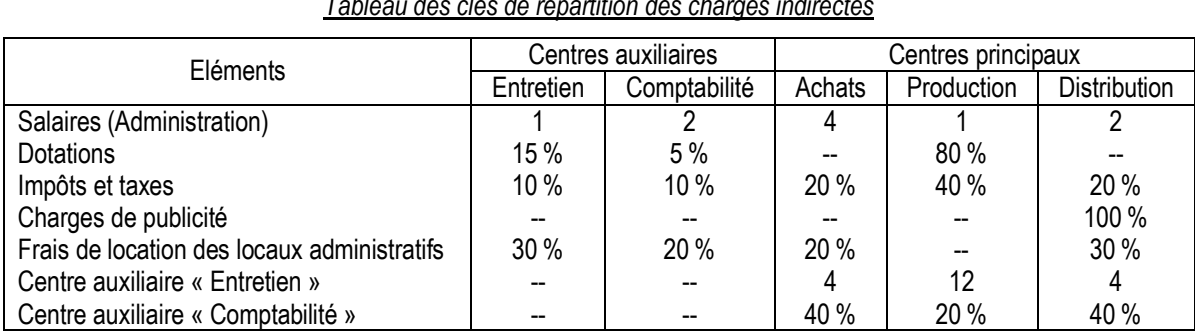

# *Tableau des clés de répartition des charges indirectes*

# *Tableau de répartition des charges indirectes*

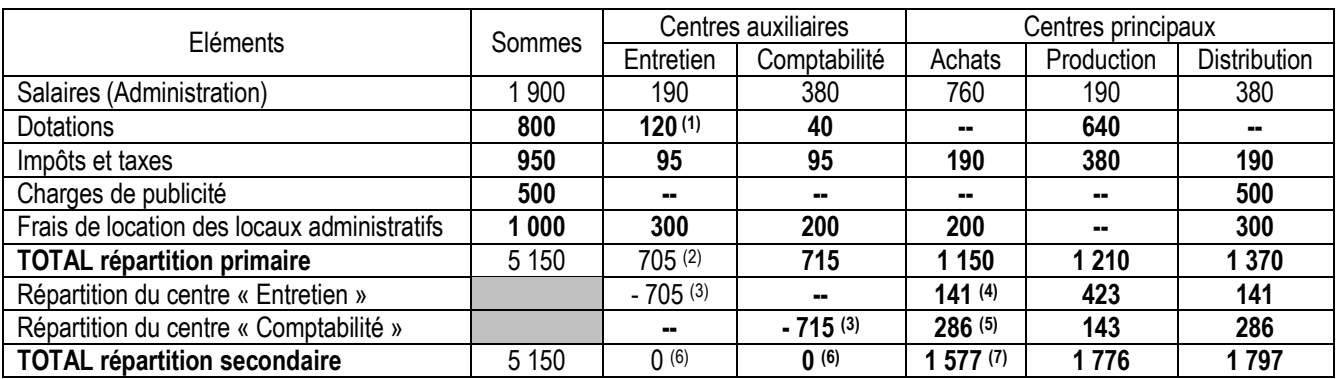

- **(1)** : 800 \* 15 %
- **(2)** : 190 + 120 + 95 + 300
- **(3)** : Total répartition primaire

$$
(4) : 705 * \underline{4}
$$

- $\overline{20}$
- **(5)** : 715 \* 40 %
- **(6)** Centres répartis
- **(7)** : 1 150 + 141 + 286

# **A quoi sert le tableau de répartition ?**

Ce tableau permet de répartir les charges indirectes entre les centres d'analyse selon des clés de répartition.

# **Combien comptez-vous de centres ? Distinguez les centres auxiliaires des centres principaux.**

Centres auxiliaires : Entretien et Comptabilité

Centres principaux ou opérationnels : Achats, Production et Distribution

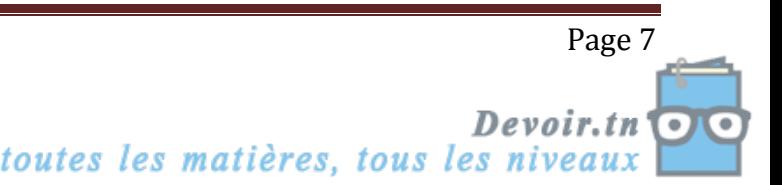

### **En quoi consiste la répartition primaire ?**

La répartition primaire consiste à répartir toutes les charges indirectes entre les centres d'analyse (principaux et auxiliaires).

 **Pour la charge indirecte « Salaires – Administration », comment a été effectué la répartition (Voir les clés de répartition) ?**

 $190 = 1900*$  $1 + 2 + 4 + 1 + 2$ 1  $+2+4+1+$ = 1 900 \* 10 1

380 = 1 900 \* 10 2

 $\psi$  **Terminez la répartition primaire.** 

**Comment peut-on vérifier que la répartition primaire a bien été effectuée ?**

Vérification : 705 + 715 + 1 150 + 1 210 + 1 370 = 5 150

### **En quoi consiste la répartition secondaire ?**

La répartition secondaire consiste à répartir le coût des centres auxiliaires entre les centres principaux.

**Terminez la répartition secondaire et vérifiez que le total des charges a bien été réparti correctement.**

Vérification : 1 577 + 1 776 + 1 767 = 5 150

 **A partir de la documentation comptable et des renseignements donnés ci-dessous, effectuez le travail demandé d'après le tableau des charges indirectes donné ci-après.**

*Documentation comptable : Les unités d'oeuvre*

L'unité d'œuvre sert à mesurer l'activité d'un centre principal.

Exemples :

Le nombre de kg de matières premières achetées pour le centre approvisionnement.

Le nombre de quantités de produits finis produites pour le centre fabrication.

Lorsque l'activité ne peut se mesurer qu'en valeurs (en D), on parle alors d'assiette de frais.

L'unité d'œuvre ou l'assiette de frais permet d'imputer les charges indirectes aux différents coûts calculés.

*Renseignements complémentaires*

Nombre de kg de matières premières achetées :

- polyester : 1 400 kg

Ventes :

- résine : 1 600 kg

- Barques : 200 unités à 120 D l'unité
- Planches : 100 unités à 80 D l'unité

Nombre d'heure de main d'œuvre directe (MOD) :

- polyester : 450 heures
- résine : 550 heures

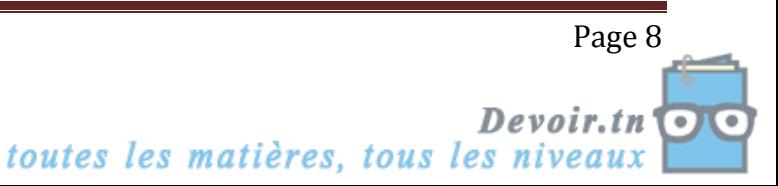

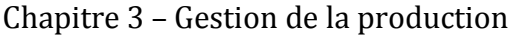

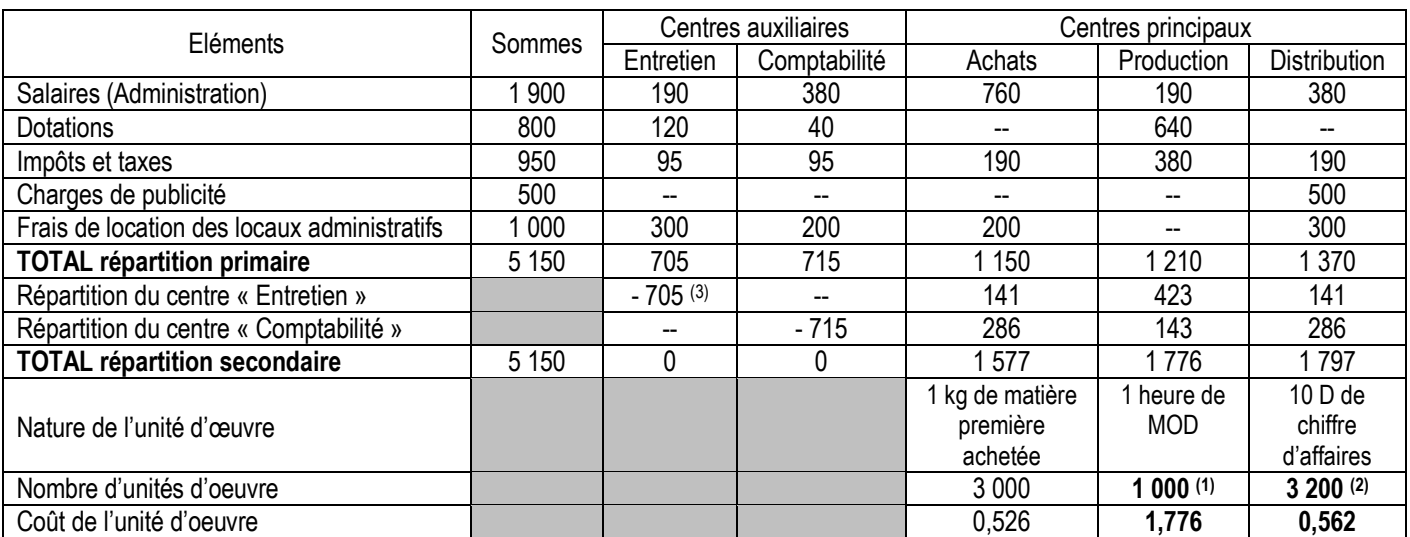

### $(1) : 450 + 550$

 $(2)$  : CA = 200  $*$  120 + 100  $*$  80 = 32 000  $\Rightarrow$  10 D de CA = 10  $\frac{32000}{2}$  = 3 200

Le tableau de répartition n'a pas été terminé pour le centre « Production » et « Distribution ».

**Retrouvez le calcul qui a pu permettre de déterminer le nombre d'unités d'œuvre pour le centre « Achats ».**

$$
1\,400 + 1\,600 = 3\,000\,\text{kg}
$$

**Retrouvez le calcul qui a pu permettre de déterminer le coût de l'unité d'œuvre pour le centre « Achats ».**

*Nombre d unités d oeuvre du centre* ' ' *Total de l'unité d'oeuvre* =  $\frac{Total$  *des charges du centre après répartition* sec *ondaire* 

Coût de l'UO du centre Achats =  $1577 = 0,5257$ 3 000

### **Effectuez les calculs nécessaires pour terminer le tableau de répartition des charges indirectes.**

# **3.Le calcul d'un coût complet**

Prenez connaissance de la documentation comptable ci-dessous :

*Documentation comptable : Le coût d'achat des matières premières et le CUMP*

Le coût d'achat des matières premières représente le prix d'achat des matières premières augmenté des charges directes et indirectes sur achats.

CUMP  $F_{\text{in de période}} = \frac{(SI + Achats) \text{ en valeur}}{I}$ *SI Achats en quantité* ( )

*Informations du centre « Achats » (Rappel)*

Il a été acheté **1 400 kg de polyester à 5 D/kg** et **1 600 kg de résine à 4 D/kg**.

Les frais sur **achats de polyester s'élèvent à 840 D** et celles sur **achats de résine à 480 D.**

Les charges indirectes sur achats sont comprises **dans le tableau de répartition des charges indirectes** (cf. 2)) et sont à affecter en fonction de l'unité d'œuvre et de son coût.

Le **stock initial** de polyester est 200 kg à 4,700 D/kg, celui de la résine est 800 kg à 3,900 D/kg.

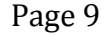

toutes les matières, tous les niveaux Devoir.tn <sub>9</sub><br>00  **Le comptable de l'entreprise « Le vent en poupe » a déjà calculé le coût d'achat et le CUMP pour la matière première « Polyester ». Influencez-vous de son travail pour calculer le coût d'achat et le CUMP de la matière première « Résine ».**

| <b>Eléments</b>            | <b>Polyester</b> |       |                | <b>Résine</b> |        |                |
|----------------------------|------------------|-------|----------------|---------------|--------|----------------|
|                            | Qté              | PU    | <b>Montant</b> | Qté           | PU     | <b>Montant</b> |
| <b>Charges directes:</b>   |                  |       |                |               |        |                |
| Prix d'achat               | 1400             | 5,000 | 7 000,000      | 1600          | 4,000  | 6 400,000      |
| Frais sur achats           |                  |       | 840,000        | --            | --     | 480,000        |
| <b>Charges indirectes:</b> |                  |       |                |               |        |                |
| Centre « Achats »          | 1400             | 0,526 | 736,400        | 1600          | 0,5526 | 841,600        |
| Coûts d'achat              | 1400             | 6,126 | 8 576,400      | 1600          | 4,826  | 7721,600       |
| Stocks initiaux            | 200              | 4,700 | 940,000        | 800           | 3,900  | 3 120,000      |
| <b>CUMP</b>                | 1600             | 5,948 | 9516,400       | 2400          | 4,517  | 10 841,600     |

*Tableau des coûts d'achats et des CUMP des matières premières (Polyester et Résine)*

Vérification de la répartition des charges indirectes entre les deux matières premières achetées :

- montant trouvé dans le tableau de répartition : **1 577**
- total des sommes affectées à chaque coût d'achat : **736,400 + 841,600 = 1 578**

*Documentation comptable : Le coût de production des produits fabriqués et le CUMP*

Le coût de production des produits fabriqués est égal au coût d'achat des matières premières consommées (consommation pour la fabrication – colonne Sorties de la fiche de stock des matières premières) augmenté des charges directes (essentiellement de la main d'œuvre directe) et des charges indirectes nécessaires à la fabrication des produits (les centres relevant de la fabrication dans le tableau de répartition des charges indirectes).

 $CUMP$  Fin de période = *SI* + Pr *oduction en quantité*  $SI$  + Pr *oduction )* en *valeur*  $(SI + Pr$  *oduction*)  $(SI + Pr$  *oduction* $)$  $^{+}$  $^{+}$ 

*Informations sur la production des produits (Rappel)*

- **Consommations de matières premières** : polyester : 1 050 kg, résine : 2 200 kg
- **Charges directes de production** :

Salaires du personnel travaillant le polyester : 450 heures à 5 D l'heure (soit 2 250 D en tout) Salaires du personnel travaillant la résine : 550 heures à 5 D l'heure (soit 2 750 D en tout) Frais de location des ateliers pour le polyester : 900 D Frais de location des ateliers pour la résine : 850 D

- Charges indirectes de production (Centre principal « Production »)
- Production du mois d'octobre N : 150 barques et 110 planches à voiles
- Stocks initiaux : 50 barques à 55 D l'une et 20 planches à 110 D l'une

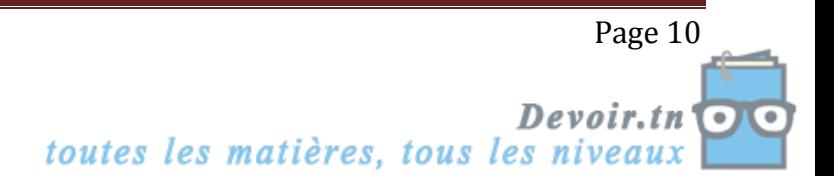

 **Le comptable a déjà calculé le coût de production et le CUMP pour les barques. Influencez-vous de son travail pour calculer le coût de production et le CUMP des planches à voiles.**

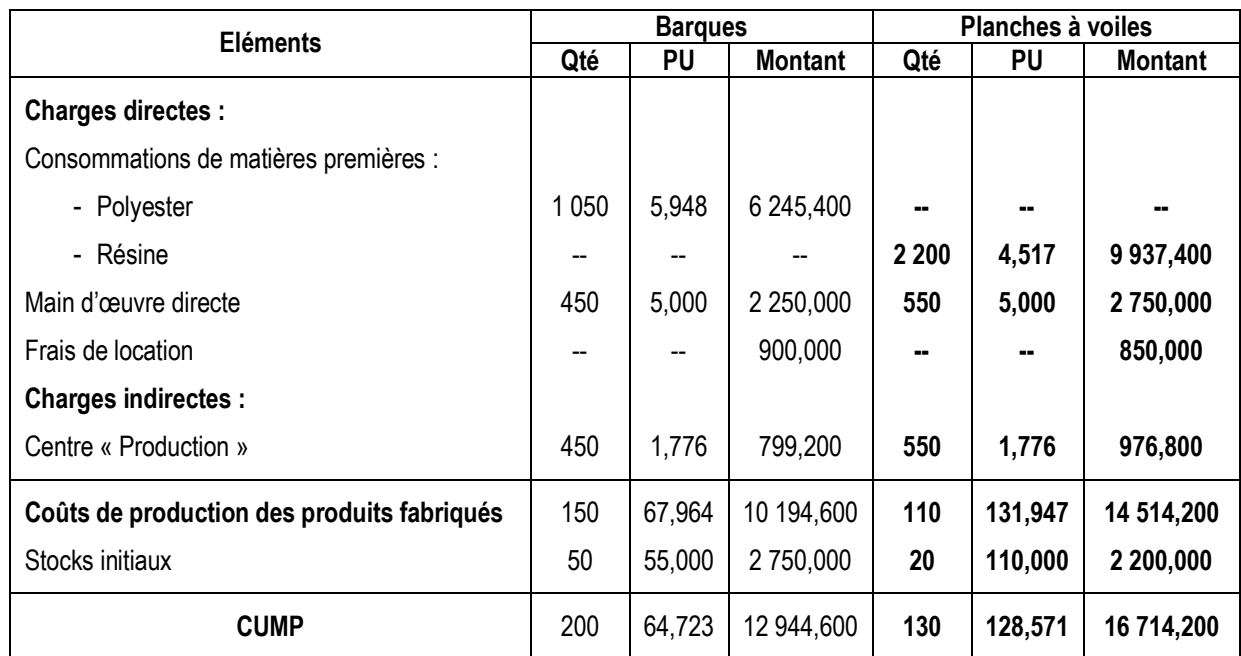

*Tableau des coûts de production et des CUMP des produits fabriqués (Barques et Planches à voiles)*

#### Total des charges du centre « Production » : **799,200 + 976,800 = 1 776 D**

*Documentation comptable : Le coût de revient et le résultat analytique*

Le coût de revient des produits vendus est égal au coût de production des produits vendus (colonne Sorties de la fiche de stock des produits) augmenté du coût hors production.

Le coût hors production est composé de tous les éléments de coûts (autres que ceux d'achat et de production) qui n'ont pas été imputés jusqu'à présent. Il s'agit essentiellement des charges directes et indirectes relatives à la distribution des produits fabriqués ainsi que, le cas échéant, les charges d'administration et de financement.

**Le résultat analytique est égal à la différence entre les ventes de produits et leur coût de revient.**

*Renseignements sur les ventes (Rappel)*

La société a vendu **200 barques à 120 D l'unité et 100 planches à voiles à 80 D l'unité.**

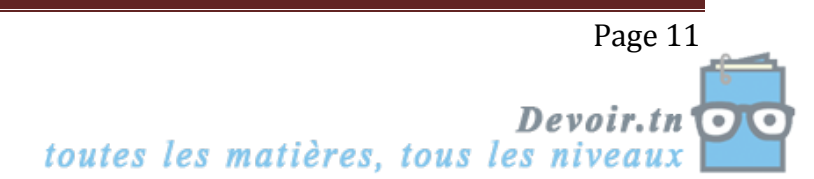

 **Le comptable a déjà calculé le coût de revient et le résultat analytique des barques. Influencez-vous de son travail pour calculer le coût de revient et le résultat analytique des planches à voiles.**

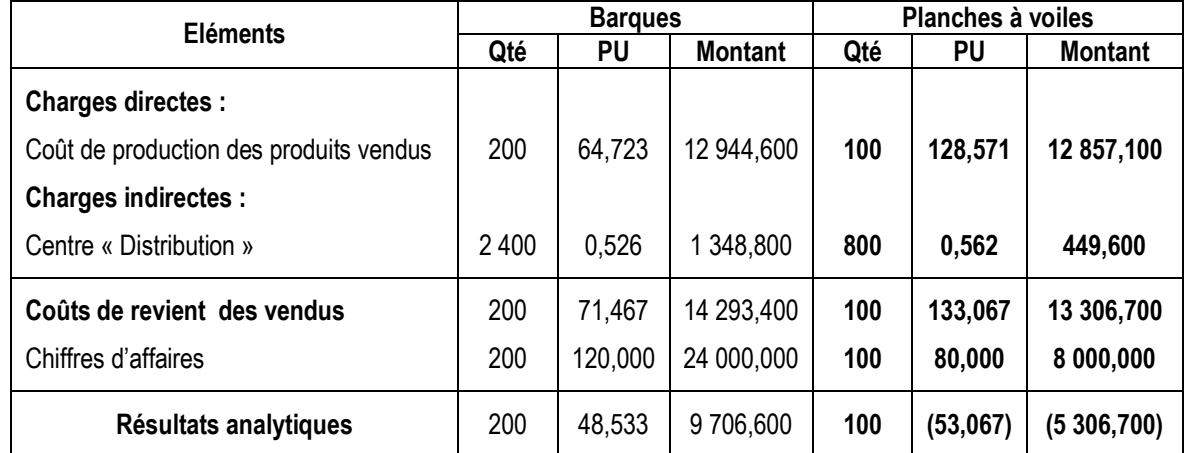

*Tableau des coûts de revient et des résultats analytiques des produits vendus (Barques et Planches à voiles)*

Total des charges du centre « Distribution » : **1 348,800 + 449,600 = 1 798,400 1 797 D**

- **Commentez les résultats obtenus.**
- Les barques ont un résultat positif (9 706,600 D)  $\rightarrow$  Elles sont rentables
- Les planches à voiles ont un résultat négatif (- 5 306,700 D)  $\rightarrow$  Elles entraînent une perte pour l'entreprise
- Le résultat global de l'entreprise est 4 399,900  $D > 0 \rightarrow$  Globalement, l'entreprise gagne

# **SYNTHESE : SCHEMA DE PRINCIPE DE RESOLUTION D'UN PROBLEME DE COMPTABILITE ANALYTIQUE**

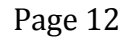

# ☞ **Applications**

### **Activité n° 7 page 84**

**Présentez le tableau de répartition des charges indirectes sachant que les sections auxiliaires se répartissent également entre les quatre sections principales.**

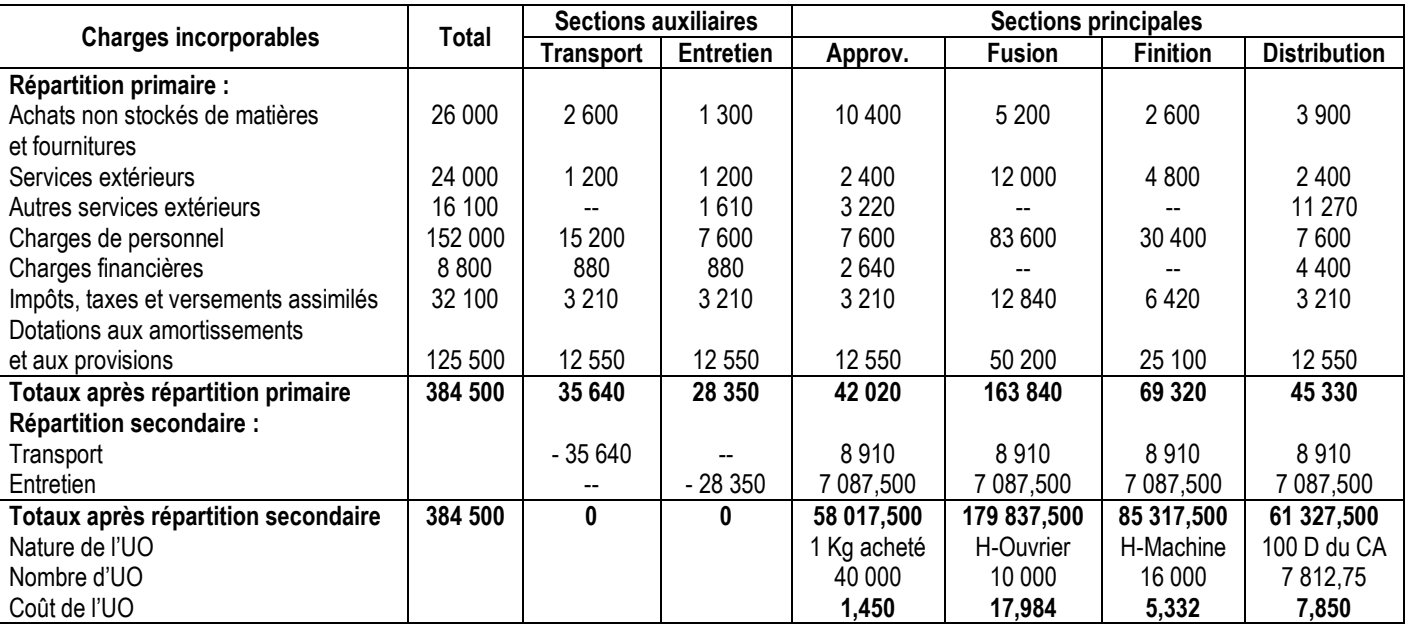

### **Tableau de répartition des charges indirectes**

### **Activité**

La société RONDS DE CUIR, spécialisée dans la fabrication de ballons en cuir, tient une comptabilité de gestion mensuelle qui lui permet d'évaluer précisément les résultats dégagés par chaque produit.

Elle vous demande, à partir des informations fournies dans l'*annexe 1,* de faire l'étude des coûts complets pour le mois de janvier N.

### *Questions:*

**1.** Dans l'*annexe 1,* on donne un tableau de répartition secondaire. Indiquez quel type de charges est concerné par ce tableau.

**2.** Complétez l'*annexe A.* Le calcul des prestations réciproques doit être justifié. Les coûts d'unité d'œuvre seront arrondis à trois décimales.

**3.** Complétez le tableau de calcul des coûts d'achats fourni en *annexe B.* Les coûts d'achats et les coûts unitaires moyens pondérés seront arrondis à trois décimales.

**4.** Complétez le tableau de calcul des coûts de production donné en *annexe C.* Les coûts de production seront arrondis à trois décimales.

**5.** Complétez le tableau de calcul des coûts de revient et des résultats analytiques des ballons figurant en *annexe D.*

**6.** Quel est l'intérêt pour l'entreprise RONDS DE CUIR de connaître le coût de revient des ballons ?

**7.** Conclure en comparant les rentabilités des ballons vendus.

Page 13

toutes les matières, tous les niveaux Devoir.tn  $\overline{\mathbf{P}}$ 

### ANNEXE 1 : Informations relatives au calcul des coûts complets

# *Achats de matières premières :*

- Cuir : 1 000 mètres carrés à 3,900 D le mètre carré
- Fil : 100 bobines pour un total de 100,000 D

### *Stocks initiaux :*

- Cuir : 200 mètres carrés pour un total de 599,550 D
- Fil : 20 bobines pour un total de 26,450 D

# *Production et vente :*

- 600 ballons de football, prix de vente unitaire : 35,000 D
- 400 ballons de handball, prix de vente unitaire : 20,000 D

*Remarque* : il n'existe pas de stocks de produits finis (ballons) ; tous les articles produits sont vendus.

### *Consommation :*

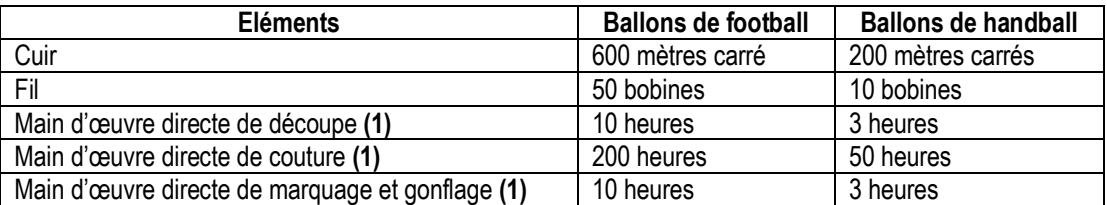

**(1) :** Salaire horaire charges comprises : 15,000 D

### *Tableau de répartition secondaire :*

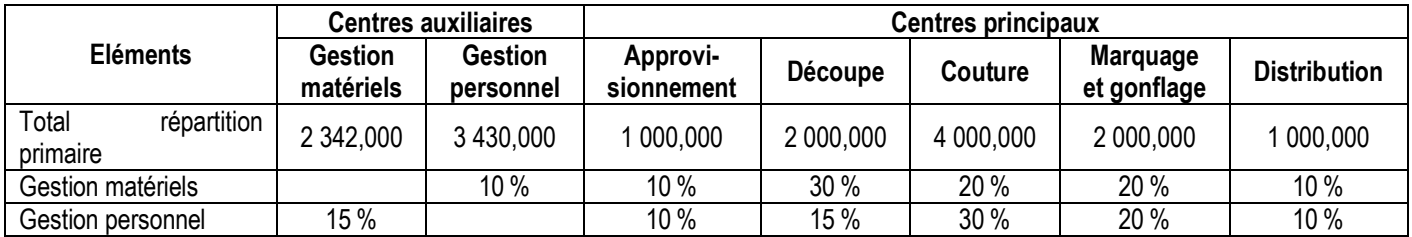

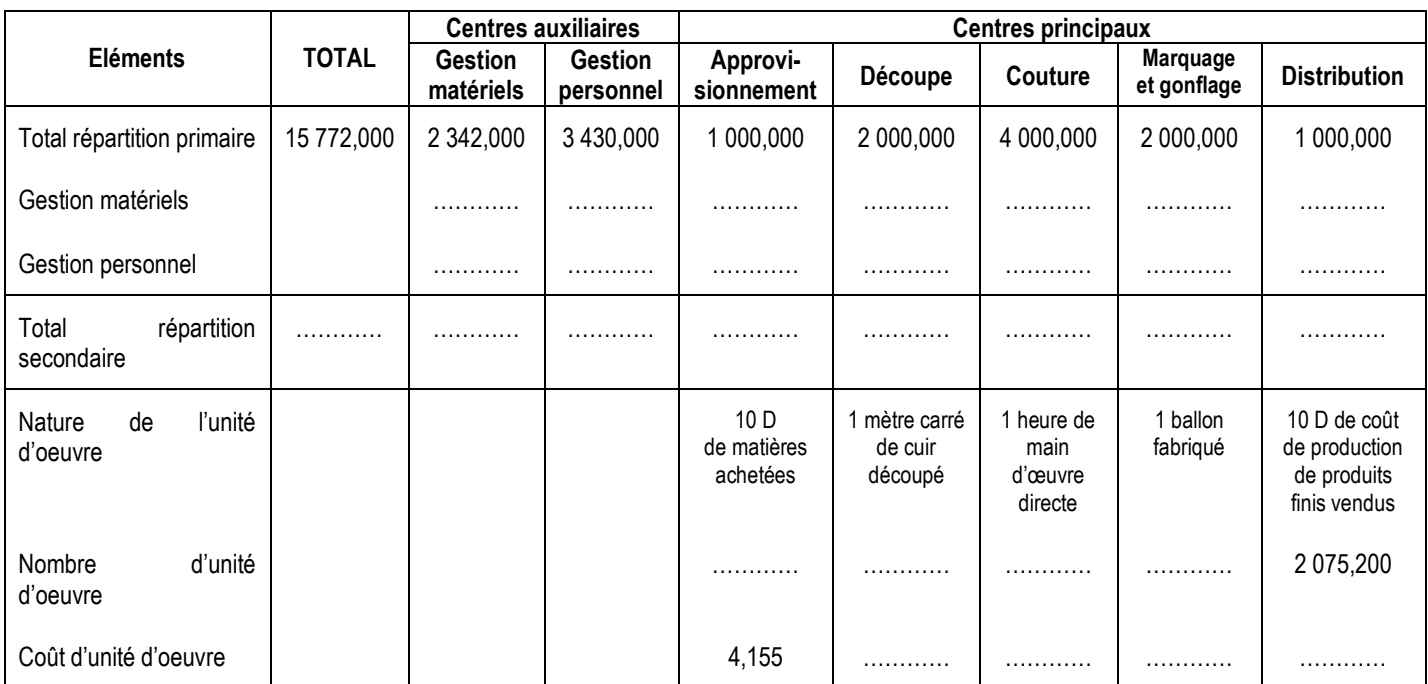

# **ANNEXE A : Tableau de répartition secondaire (Janvier N)**

# **ANNEXE B : Coût d'achat et CUMP des matières premières**

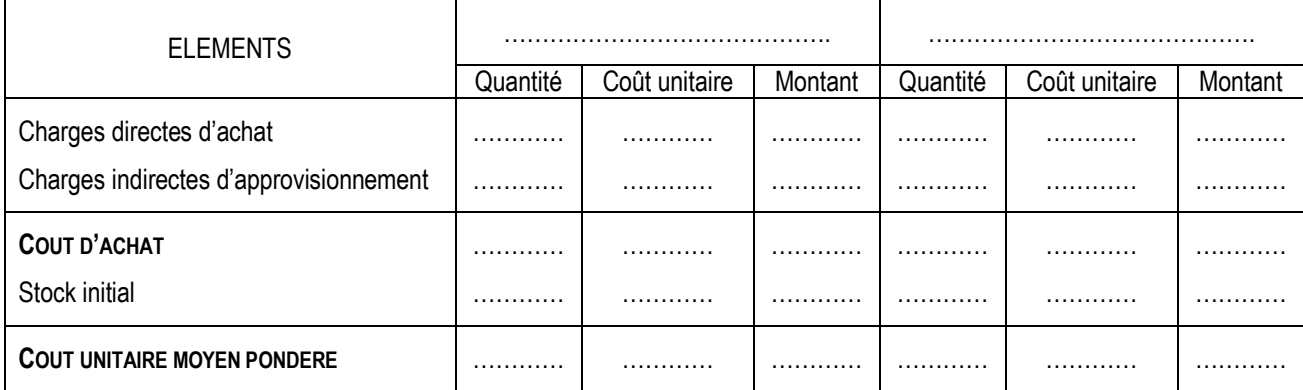

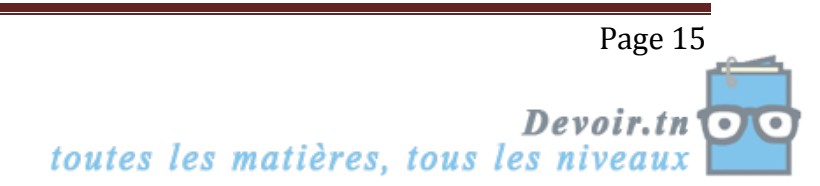

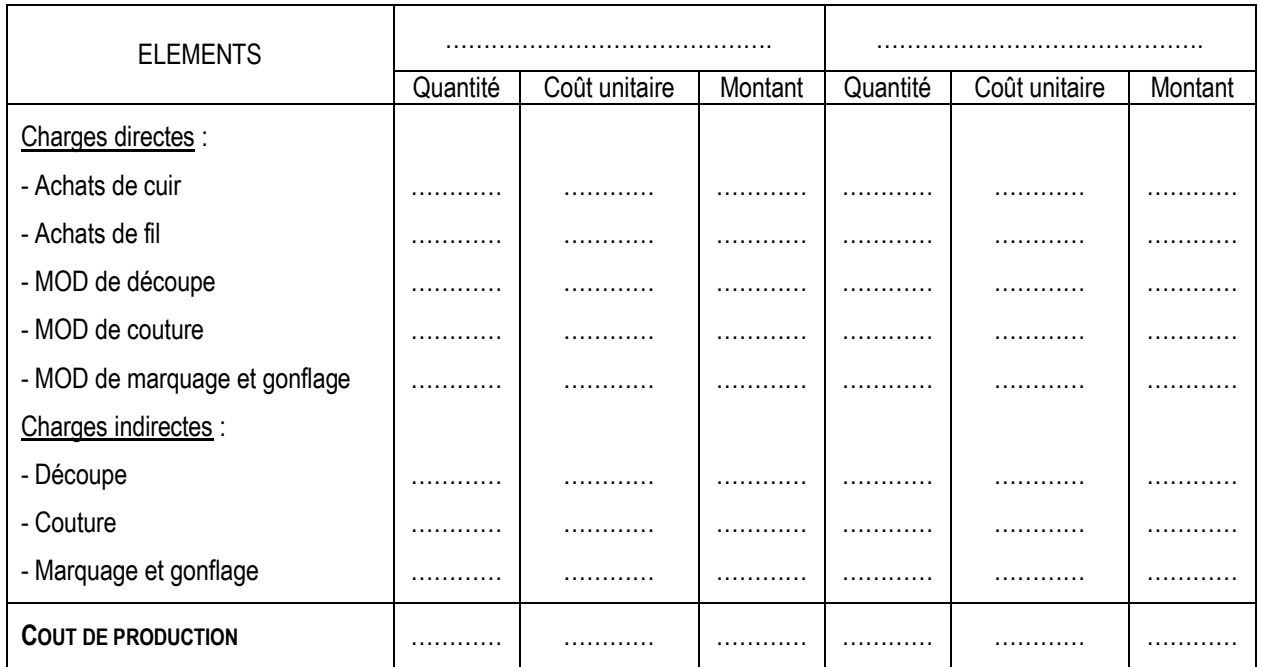

# **ANNEXE C : Coût de production des ballons fabriqués**

# **ANNEXE D : Coût de revient et résultat analytique des ballons vendus**

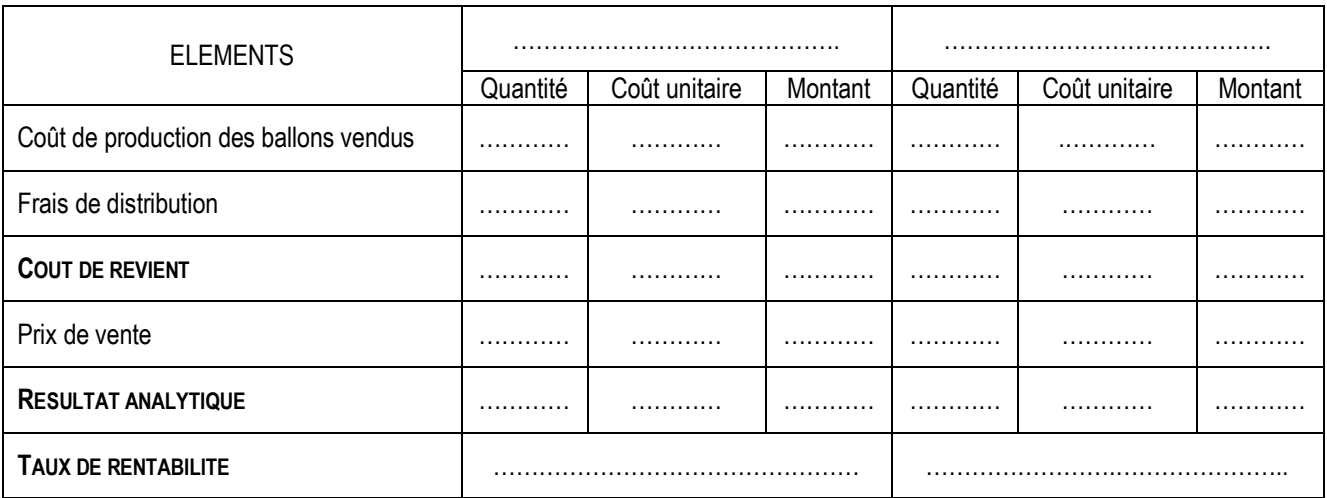

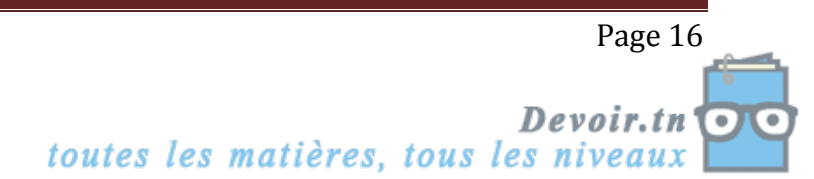

# **Correction :**

*1. Dans l'annexe 1, on donne un tableau de répartition secondaire. Indiquer quel type de charges est concerné par ce tableau.*

Ce sont les charges indirectes.

*2. Compléter l'annexe A. Le calcul des prestations réciproques doit être justifié. Les coûts d'unité d'œuvre seront arrondis à trois décimales.*

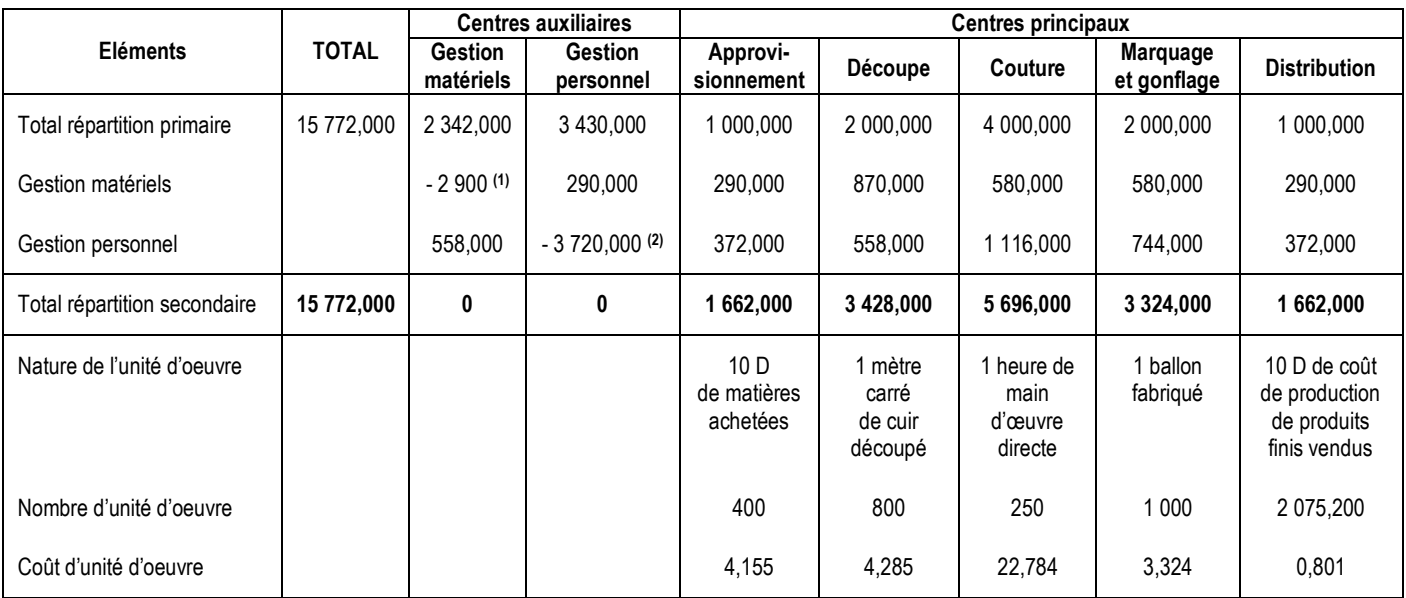

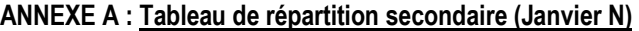

**(1)** : - M (Voir système d'équations)

**(2)** : - P (Voir système d'équations)

**Détecter des prestations réciproques** : lorsqu'un centre auxiliaire A (ex : Gestion matériels) répartit une partie de ses coûts à un centre auxiliaire B (ex : Gestion personnel) et que ce centre auxiliaire B répartit une partie de ses coûts au centre A, l'on est en présence de prestations réciproques.

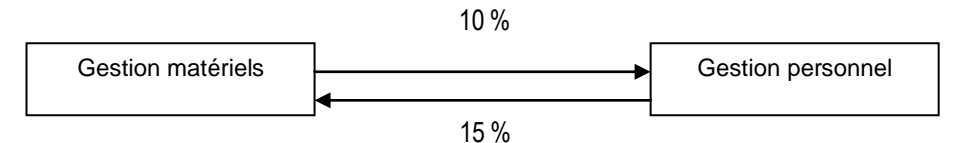

Il faut utiliser un système de 2 équations à 2 inconnus.

Soit M : le coût total du centre « Gestion matériels ».

Soit P : le coût total du centre « Gestion personnel ».

M = 2 342 + 15 % P / 2 342 est le montant de la répartition primaire et 15 % la part reçue du centre « Gestion Personnel ».

P = 3 430 + 10 % M / 3 430 est le montant de la répartition primaire et 10 % la part reçue du centre « Gestion matériels ».

M = 2 342 + 0,15 (3 430 + 0,10 M) / On remplace P par sa valeur de manière à n'avoir plus qu'une seule inconnue.

 $M = 2342 + 514.5 + 0.015 M$ 

 $M - 0,015 M = 2856,5$ 

 $0,985 M = 2856,5$ 

 $M = \frac{2.856,5}{2}$ 0,985

 $M = 2900 D \rightarrow$  Le coût total du centre « Gestion matériels »

Page 17 Devoir.tn toutes les matières, tous les niveaux <u>n</u><br>OO

# $P = 3430 + 0.10 * 2900$

**P = 3 720 D → Le coût total du centre « Gestion personnel »** 

*3. Compléter le tableau de calcul des coûts d'achats fourni en annexe B. Les coûts d'achats et les coûts unitaires moyens pondérés seront arrondis à trois décimales.*

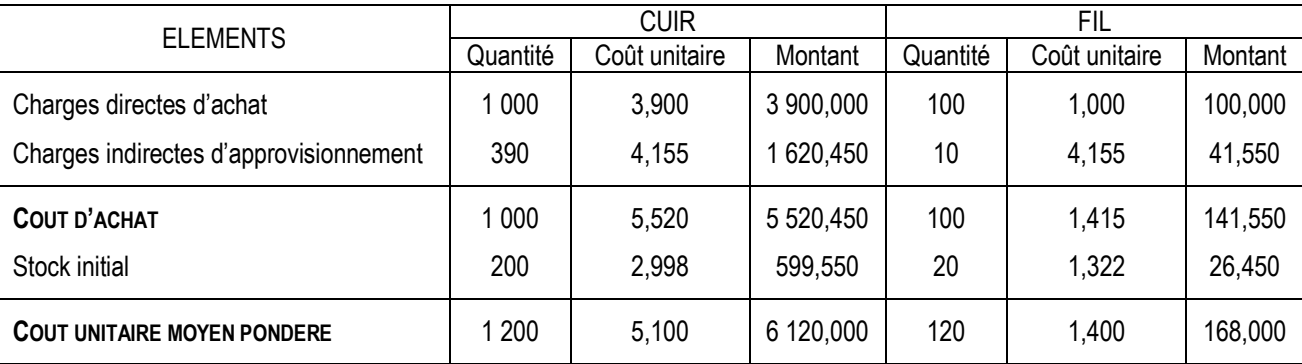

# **ANNEXE B : Coût d'achat et CUMP des matières premières**

*4. Compléter le tableau de calcul des coûts de production donné en annexe C. Les coûts de production seront arrondis à trois décimales.*

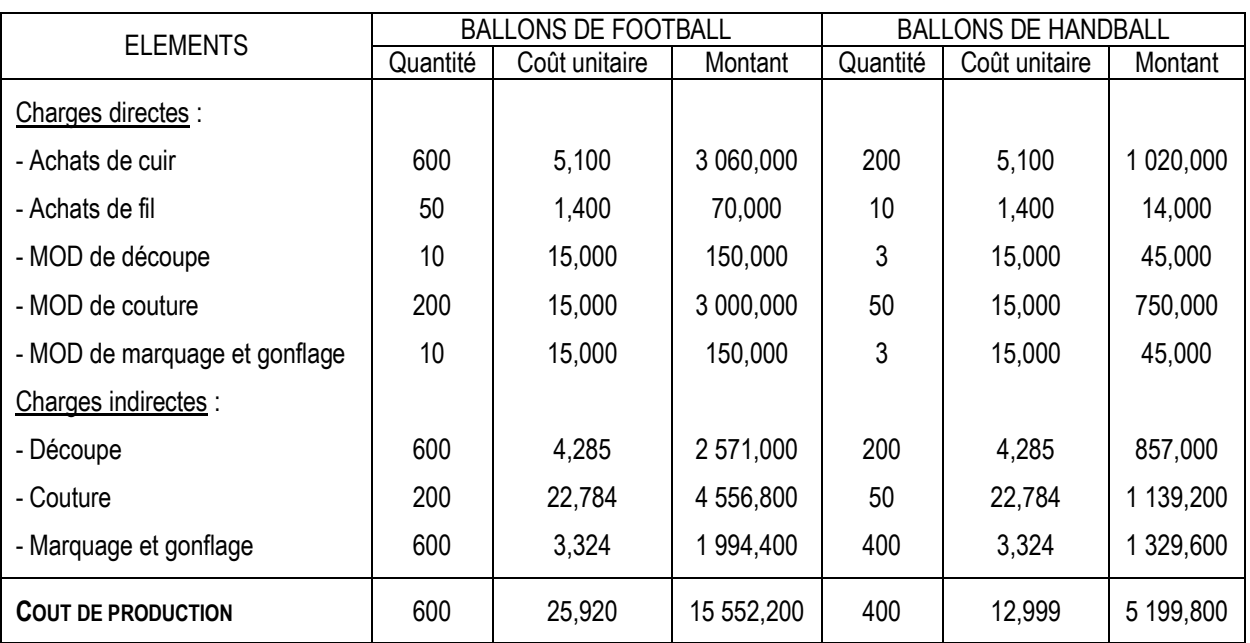

#### **ANNEXE C : Coût de production des ballons fabriqués**

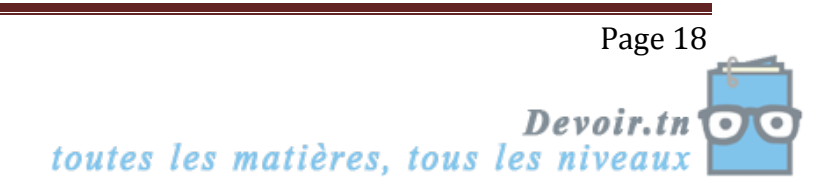

# **5. Compléter le tableau de calcul des coûts de revient et des résultats analytiques des ballons figurant en** *annexe D.*

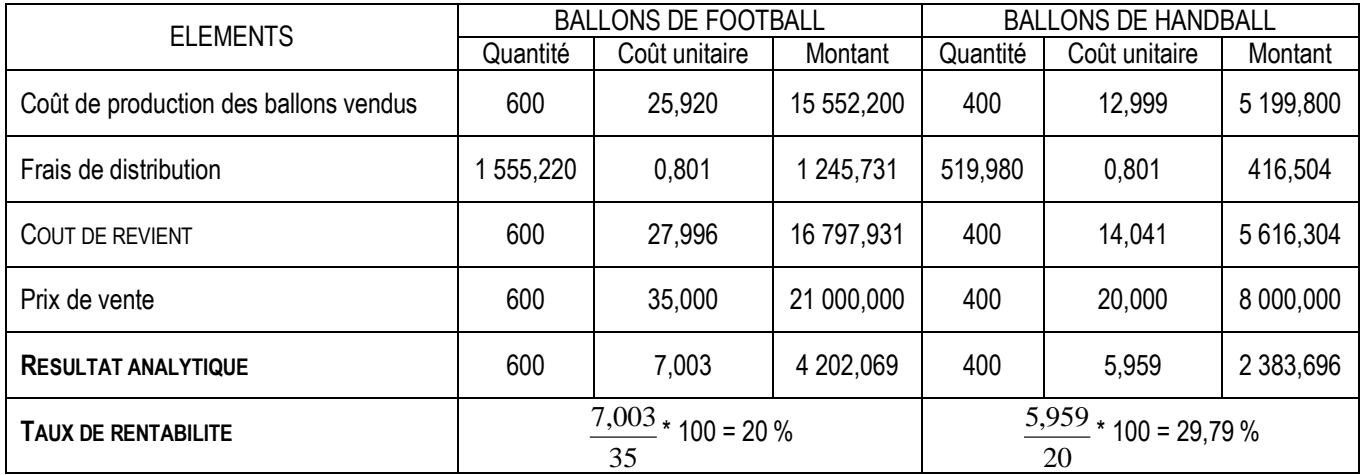

# **ANNEXE D : Coût de revient et résultat analytique des ballons vendus**

# *6. Quel est l'intérêt pour l'entreprise RONDS DE CUIR de connaître le coût de revient des ballons ?*

L'entreprise RONDS DE CUIR doit connaître le coût de revient des ballons pour ne pas vendre à perte.

*7. Conclure en comparant les rentabilités des ballons vendus.*

Les deux produits sont rentables (rentabilités positives).

Les ballons de Handball sont plus rentables que les ballons de Football car elles ont le taux de rentabilité le plus élevé (29,79 % > 20 %).

# **Activité n° 8 page 85**

# **1) Présentez le tableau de répartition des charges indirectes.**

### **Tableau de répartition des charges indirectes**

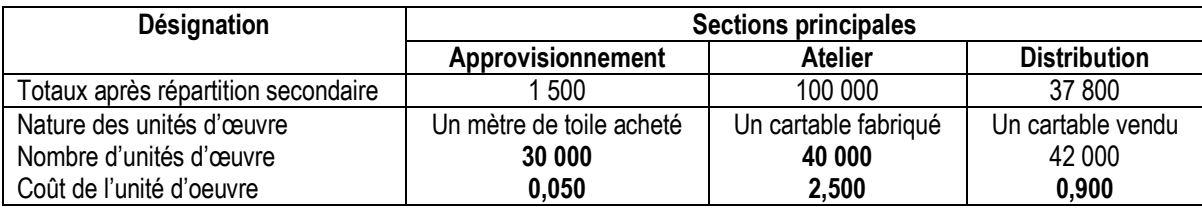

### **2)**

**a) Calculez le coût d'achat moyen unitaire pondéré de la matière « toile ».**

### **Coût d'achat de la matière « toile » et CMUP**

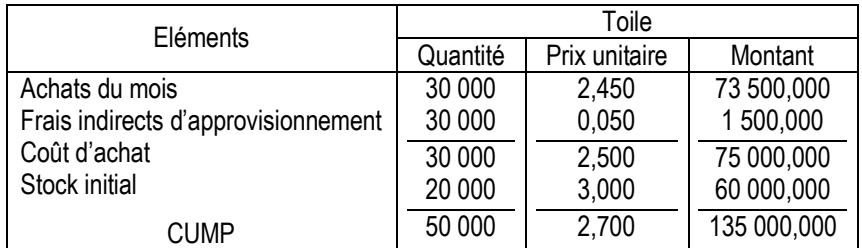

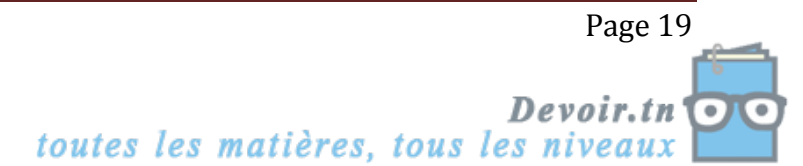

**b) Calculez le coût de production de chaque modèle de cartables.**

**Coûts de production des cartables et CMUP**

| Eléments                  |         |       | Cartables modèle « TIGRE » | Cartables modèle « CAR » |        |             |  |
|---------------------------|---------|-------|----------------------------|--------------------------|--------|-------------|--|
|                           | Q       | P.U.  | Montant                    | Q                        | P.U.   | Montant     |  |
| <b>Charges directes</b>   |         |       |                            |                          |        |             |  |
| - Toile                   | 36 000  | 2,700 | 97 200,000                 | 13 000                   | 2,700  | 35 100,000  |  |
| - Tirettes                |         |       |                            | 10 000                   | 0,300  | 3 000,000   |  |
| - Roulettes               |         |       |                            |                          | --     | 4 000,000   |  |
| - Fournitures diverses    |         | --    | 2 800,000                  |                          |        | 4 300,000   |  |
| - MOD                     | 20 000  | 2,500 | 50 000,000                 | 15 000                   | 2,400  | 36 000,000  |  |
| <b>Charges indirectes</b> |         |       |                            |                          |        |             |  |
| - Frais d'atelier         | 30 000  | 2,500 | 75 000,000                 | 10 000                   | 2,500  | 25 000,000  |  |
| Coûts de production       | 30 000  | 7,500 | 225 000,000                | 10 000                   | 10,740 | 107 400,000 |  |
| - Stocks initiaux         | 5 0 0 0 | 6,800 | 34 000,000                 | 2 0 0 0                  | 8,100  | 16 200,000  |  |
| C.U.M.P.                  | 35 000  | 7,400 | 259 000,000                | 12 000                   | 10,300 | 123 600,000 |  |

### **c) Calculez le coût de revient de chaque modèle de cartables.**

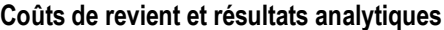

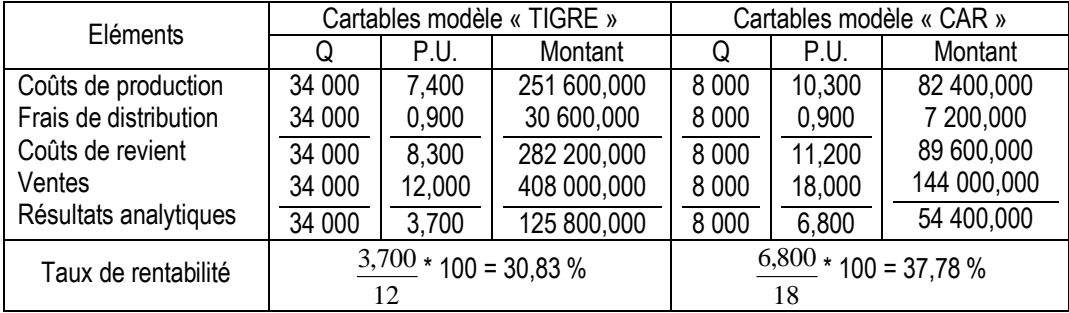

#### **3) Commentez.**

Les cartables modèle « CAR » sont plus rentables que les cartables modèle « TIGRE » (37,78 % > 30,83 %).

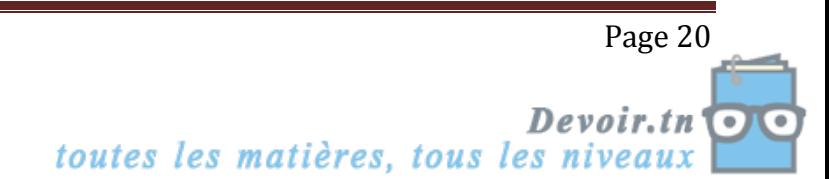

# **Evaluation**

# **Exercice n° 3 page 92**

# **Exercice**

L'entreprise RINGO fabrique les bonbons KREMOUI.

Vous devez calculer le coût de production d'un sachet de bonbon KREMOUI. Pour cela, vous disposez des informations suivantes :

- Chaque sachet comprend 150 g de sucre et 100 g de gélatine ;
- Données de la période :
	- achat de 5 000 kilos de sucre ;
	- achat de 2 000 kilos de gélatine, à 0,500 D le kilo ;
	- heures de MOD (à 20 D l'heure) : 15 heures dans le centre fabrication, 25 heures dans le centre conditionnement ;
	- la production de la période est de 3 000 sachets.
- Clés de répartition des charges indirectes de la période :

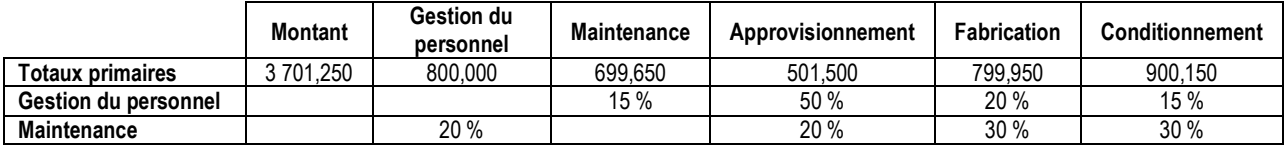

Le coût unitaire moyen pondéré du kilo de sucre est de 0,800 D.

N. B. Il n'y a pas de stockage des produits finis (bonbons).

1 kilo =  $1000$  g.

### **Travail à faire**

**1.** Complétez le tableau de répartition des charges indirectes - **annexe A,** en justifiant le calcul des prestations réciproques.

**2.** Calculez le coût d'achat et le coût unitaire moyen pondéré de la gélatine – **annexe B**.

**3.** Calculez le coût de production des sachets de bonbons – **annexe B**.

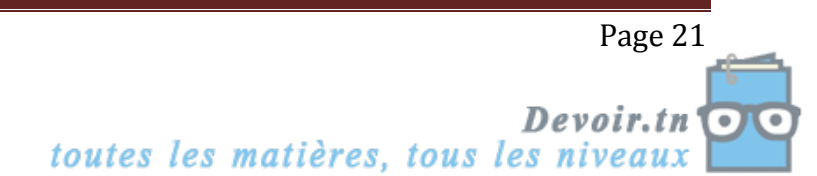

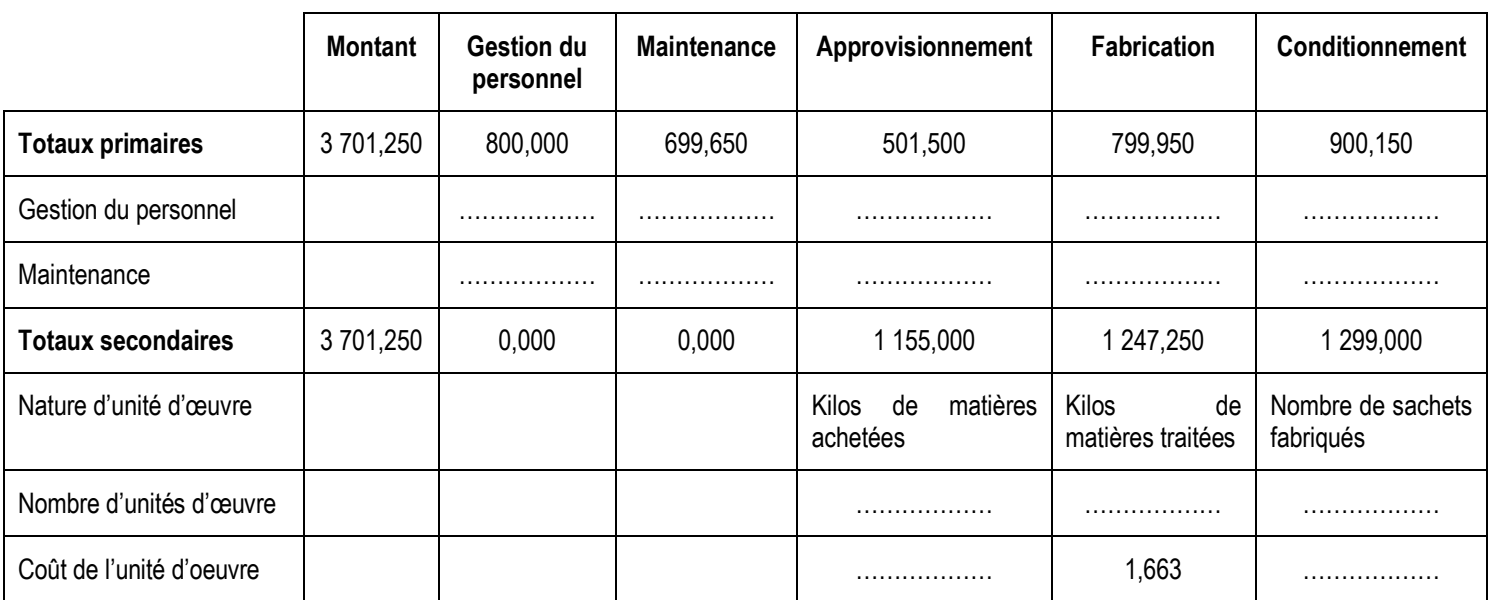

# **ANNEXE A : Tableau d'analyse des charges indirectes**

# **ANNEXE B : Calculs des coûts**

# **Coût d'achat de la gélatine et C. U. M. P.**

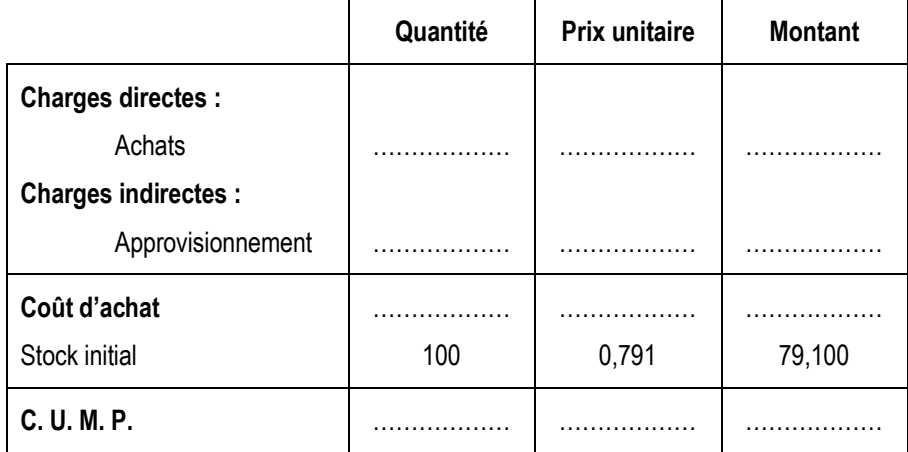

# **Coût de production des sachets de bonbons**

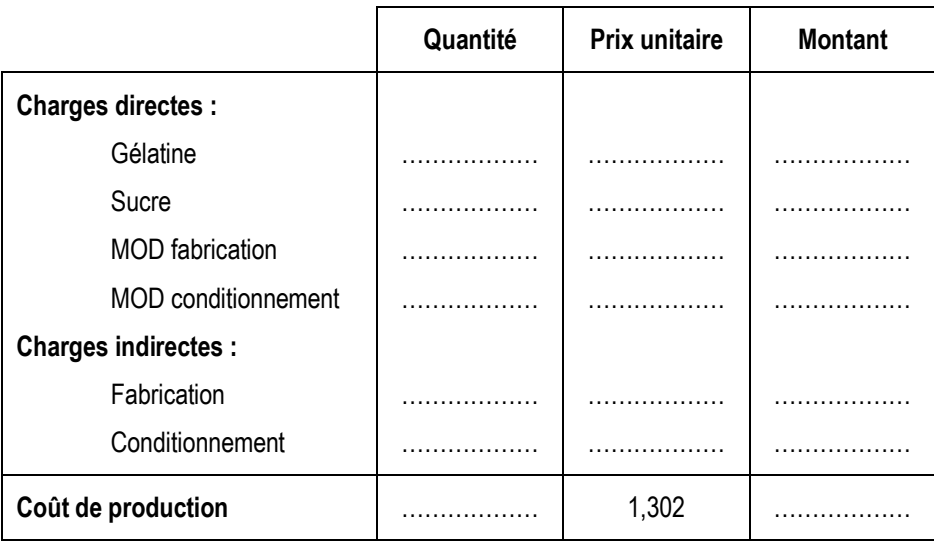

Page 22 toutes les matières, tous les niveaux Devoir.tn

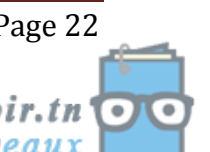

# **Correction**

**1. Complétez le tableau de répartition des charges indirectes.**

**ANNEXE A : Tableau d'analyse des charges indirectes**

|                           | <b>Montant</b> | <b>Gestion du</b><br>personnel | Maintenance | Approvisionnement                   | <b>Fabrication</b>            | <b>Conditionnement</b>            |
|---------------------------|----------------|--------------------------------|-------------|-------------------------------------|-------------------------------|-----------------------------------|
| <b>Totaux primaires</b>   | 3 701,250      | 800,000                        | 699,650     | 501,500                             | 799,950                       | 900,150                           |
| Gestion du personnel      |                | $-969,000$                     | 145,350     | 484,500                             | 193,800                       | 145,350                           |
| Maintenance               |                | 169,000                        | $-845,000$  | 169,000                             | 253,500                       | 253,500                           |
| <b>Totaux secondaires</b> | 3 701,250      | 0,000                          | 0,000       | 1 155,000                           | 1 247,250                     | 299,000                           |
| Nature d'unité d'œuvre    |                |                                |             | Kilos<br>matières<br>de<br>achetées | Kilos de matières<br>traitées | Nombre<br>de<br>sachets fabriqués |
| Nombre d'unités d'œuvre   |                |                                |             | 7 000                               | 750                           | 3 0 0 0                           |
| Coût de l'unité d'oeuvre  |                |                                |             | 0.165                               | .663                          | 0,433                             |

Prestations réciproques :

Soient :

P : le coût total du centre « Gestion du personnel » M : le coût total du centre « Maintenance »

On a :

 $P = 800 + 0.2 M$  $M = 699,650 + 0,15 P$  $M = 699,650 + 0,15 (800 + 0,2 M)$  $M = 699,650 + 120 + 0,03 M$  $M = \frac{819,650}{9}$ 0,97 **M = 845 D**  $P = 800 + 0.2 * 845$ **P =** 969 **D**

**2. Calculez le coût d'achat et le CUMP de la gélatine.**

### **Coût d'achat de la gélatine et C. U. M. P.**

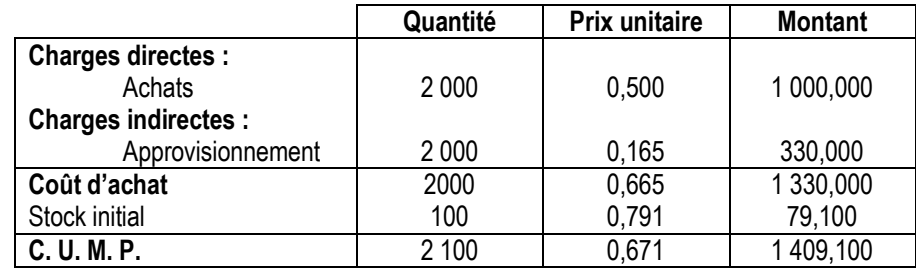

**3. Complétez le coût de production des sachets de bonbons fabriqués.**

#### **Coût de production des sachets de bonbons**

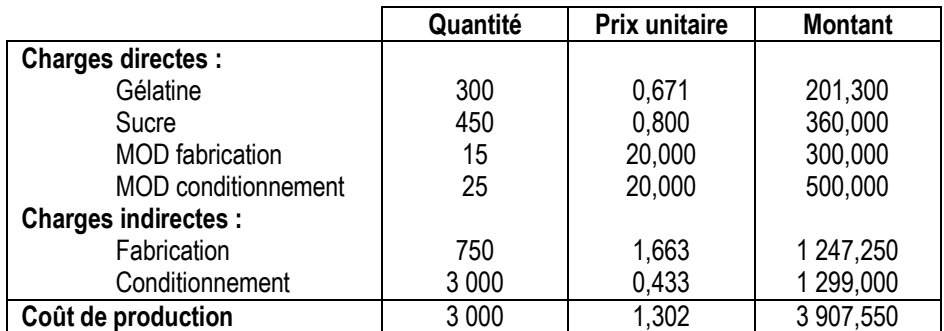

Page 23 toutes les matières, tous les niveaux Devoir.tn  $\overline{\mathbf{P}}$ 

# **II.Les coûts partiels**

### **Objectifs pédagogiques**

- Distinguer les charges fixes et les charges variables
- Analyser et compléter un tableau de résultat différentiel
- Déterminer un seuil de rentabilité

# **Cas de la boulangerie EPI D'OR**

Vous travaillez dans une boulangerie industrielle l'EPI D'OR à Tunis. Après avoir réalisé des études de marché auprès de sa clientèle, cette société souhaite commercialiser un nouveau produit : le **MAXI – CROISSANT**. Après étude par le service de la production des besoins nécessaires pour produire ce nouveau produit, il faut s'interroger quant à la rentabilité d'un tel projet.

La directrice financière, Mme ZAHRA souhaite que vous réalisiez **une étude sur la rentabilité d'une telle opération.**

# **1. Les charges fixes et les charges variables**

### ☞ **Mme ZAHRA souhaite dans un premier temps que vous preniez connaissance de la documentation comptable suivante.**

#### *Documentation comptable : Les charges fixes et les charges variables*

Les charges variables ou opérationnelles sont des charges directement liées à l'activité de l'entreprise. Si la production augmente, ce type de charges va augmenter parallèlement. Inversement, si la production baisse, ce type de charges va diminuer parallèlement.

Les charges fixes ou de structure sont des charges qui sont indépendantes du niveau d'activité. Elles ne varient donc pas.

#### **A l'aide de vos connaissances, donnez des exemples de charges variables et fixes dans une entreprise comme l'EPI D'OR.**

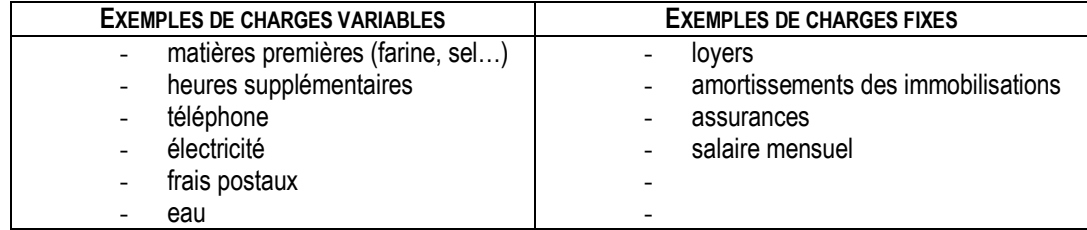

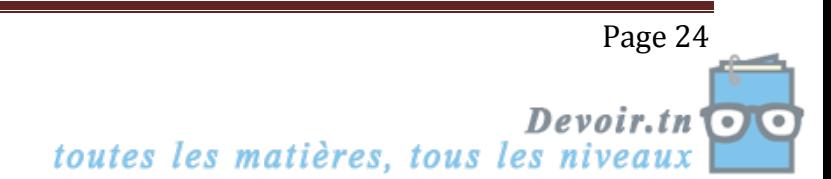

☞ **Mme ZAHRA vous communique les coûts induits par la commercialisation de ce produit.**

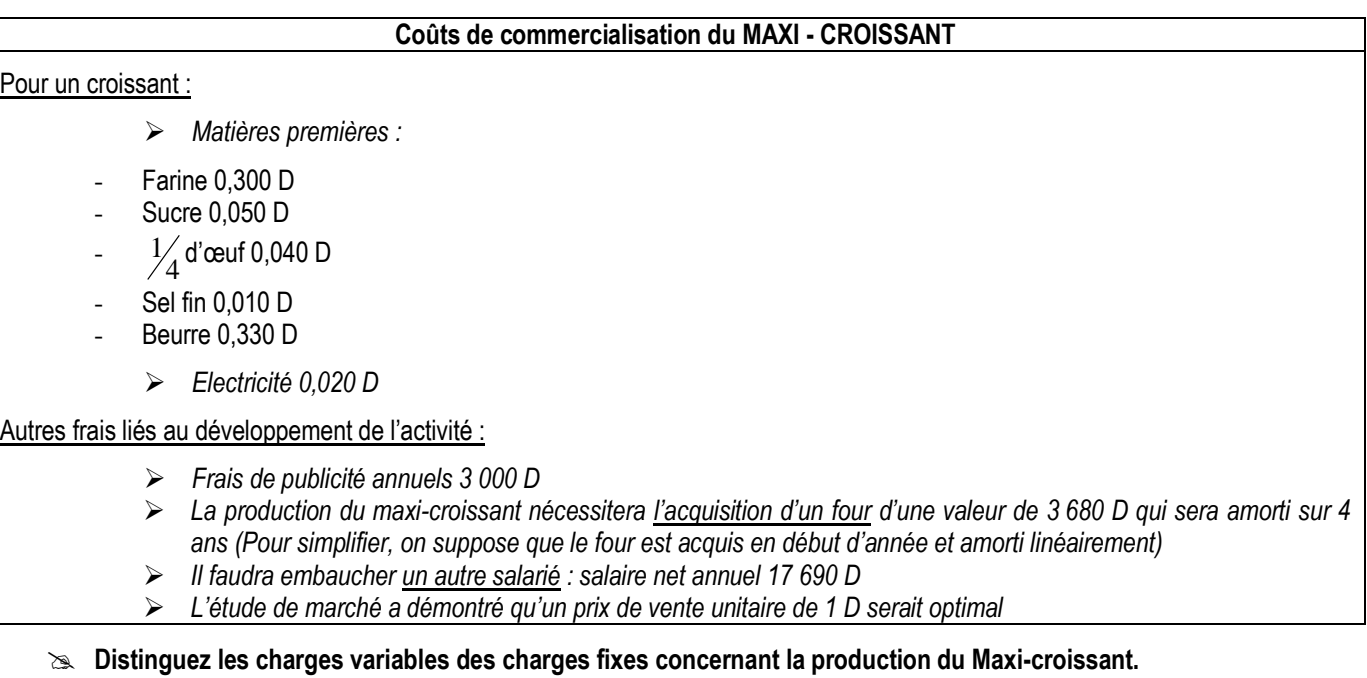

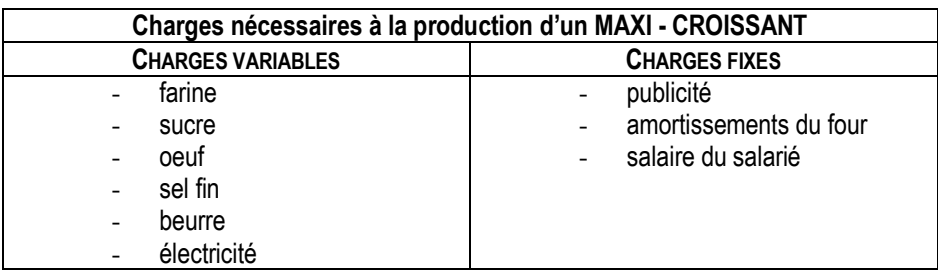

**A** l'aide du tableau suivant, calculez le montant des charges variables pour un maxi-croissant.

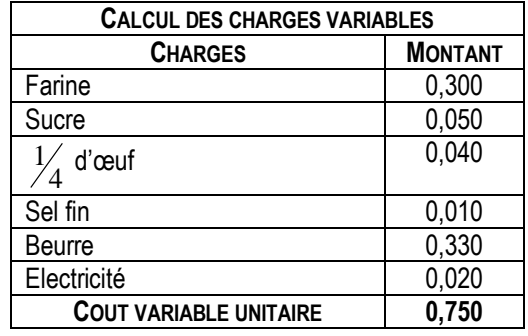

# **Calculez le montant des charges fixes annuelles.**

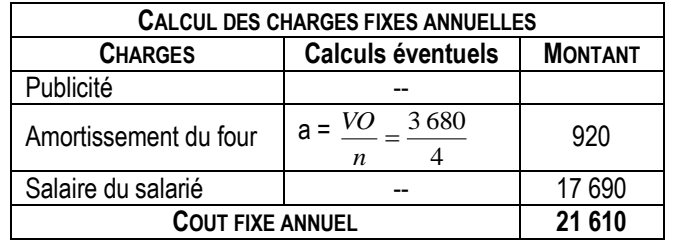

Page 25 Devoir.tn toutes les matières, tous les niveaux  $\overline{\mathbf{E}}$  **Calculez le résultat si l'on table sur une prévision de 100 000 Maxi-croissants vendus.**

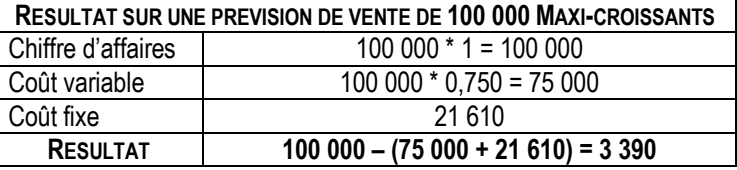

# **2. Le tableau de résultat différentiel ou par variabilité**

Mme ZAHRA ne sait pas sur quelles prévisions annuelles il faut tabler.

 **Analysez les tableaux de résultat différentiels établis par Mme ZAHRA pour des prévisions annuelles de ventes différentes et répondez aux questions suivantes.**

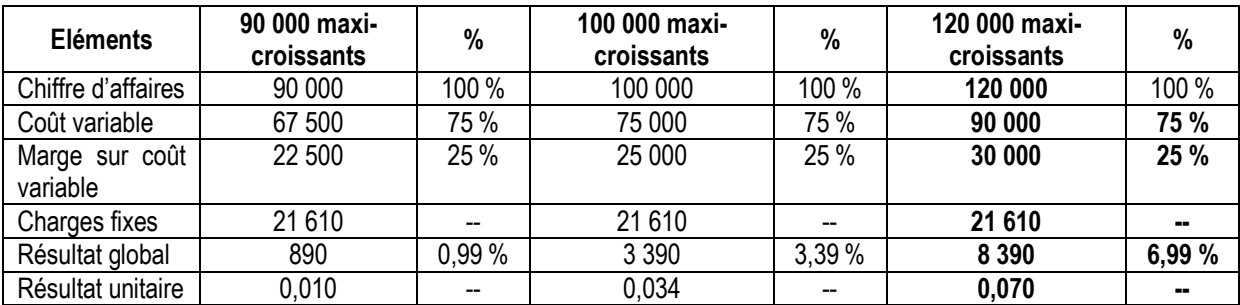

**A combien s'élevait le coût variable unitaire pour un maxi-croissant ? (Voir 1))**

Coût variable unitaire = 0,750 D.

 **Comment a été calculé le coût variable pour une prévision de ventes de 100 000 Max-croissants ? Présentez le calcul.**

Coût variable = coût variable unitaire \* quantité vendue

 $= 0.750 * 100000$ 

= **75 000 D**

 **Comment a été calculée la marge sur coût variable pour une prévision correspondant à une vente de 100 000 Maxi-croissants ? Présentez le calcul.**

Marge sur coût variable = chiffre d'affaires – coût variable

 $= 100000 - 75000$ 

= **25 000 D**

**Quel a été le calcul pour parvenir au taux de marge sur coût variable ?**

Taux de marge sur coût variable =  $\frac{M \arg e \ sur \ cont \ var \ alone}{Chiffre \ d' \ affaires} * 100$ arg e sur coût var *Chiffre d affaires M e sur coût iable*

$$
= \frac{25\,000}{100\,000} * 100
$$

$$
= 25\,\%
$$

### **Quel a été le calcul pour parvenir au résultat global ?**

Résultat = marge sur coût variable – charges fixes

 $= 25000 - 21610$ 

Devoir.tn toutes les matières, tous les niveaux

Page 26

# = **3 390 D**

**Terminez le tableau de résultat différentiel pour une production de 120 000 maxi-croissants.**

**Comment évolue le TAUX de marge sur coût variable sur les trois simulations ? Pourquoi ?**

Le taux de MCV est le même pour les trois simulations (25 %), parce que l'augmentation de la MCV est proportionnelle à l'augmentation du CA.

 **Au niveau du résultat unitaire, pourquoi peut-on dire que les charges fixes font baisser le coût unitaire de fabrication avec l'augmentation des quantités produites ? Comment appelle-t-on ce phénomène en Economie ?**

On a : Résultat unitaire ( $\uparrow$ ) = Prix de vente – coût unitaire de fabrication ( $\downarrow$ )

Cette diminution du coût unitaire est grâce aux charges fixes qui restent toujours constantes quelque soit l'augmentation de la production.

En économie, ce phénomène est appelé **économies d'échelle**.

# **3. Le seuil de rentabilité**

Après avoir établi plusieurs simulations précédemment, Mme ZAHRA souhaite savoir à partir de quel chiffre d'affaires l'opération sera rentable.

*Documentation comptable : Le seuil de rentabilité*

Le seuil de rentabilité est le niveau du chiffre d'affaires pour lequel une entreprise ne réalise ni bénéfice, ni perte (le résultat est donc égal à 0). Au-delà du seuil de rentabilité, l'entreprise réalise des bénéfices. *Les formules de détermination du seuil de rentabilité :* Seuil de rentabilité en valeur monétaire = *MCV CA CF Taux de m e sur coût iable Ch* arg *es fixes*  $CA^*$ arge sur coût var  $\frac{\arg \textit{es}\ \textit{fixes}}{\textit{arg}\ \textit{ex}}$  = Seuil de rentabilité en quantité = *ix de vente unitaire Seuil de rentabilit é en valeur M e sur coût iable unitaire Ch es fixes*  $\arg e$  sur coût var iable unitaire  $\lim_{n \to \infty}$  Pr arg  $\frac{1}{(1)}$  = (1) : *Nombre de produits vendus M* arg *e sur coût* var*iable globale* Date du seuil de rentabilité ou point mort = *SR* \* *M* (*Nombre de mois d*' *activité dans l*' *année*) *CA*

 **Répondez aux questions suivantes à l'aide de la documentation comptable ci-dessus en tenant compte des informations suivantes :**

Les charges fixes sont toujours de 21 610 D et le taux de marge sur coût variable s'élève toujours à 25 %.

On se base sur une production annuelle de 100 000 Maxi-croissants.

**Donnez une définition du seuil de rentabilité.**

Le seuil de rentabilité est le chiffre d'affaires (ou le volume de vente) pour lequel l'entreprise ne réalise ni bénéfice ni perte. La MCV est égale aux charges fixes.

# **Calculez le seuil de rentabilité en valeur monétaire. Quelle est la signification de ce résultat ?**

Seuil de rentabilité <sub>en valeur</sub> = 0,25  $=\frac{21610}{255}$ *Taux de MCV*  $\frac{CF}{F}$  =  $\frac{21610}{2}$  = **86 440 D** 

Ou seuil de rentabilité en valeur = 25 000  $\frac{{}^{*}CF}{}=\frac{100\,000*21\,610}$ *MCV*  $\frac{CA*CF}{=}\frac{100\,000*21\,610}{=}$  **86 440 D** 

 $\Leftrightarrow$  Si l'entreprise réalise un chiffre d'affaires de 86 440 D, son résultat serait nul.

Page 27

Devoir.tn toutes les matières, tous les niveaux

**Calculez le seuil de rentabilité en quantité. Quelle est la signification de ce résultat ?**

Seuil de rentabilité <sub>en quantité</sub> = *MCV unitaire CF*

MCV unitaire = 100 000 arg var 25 000 *Nombre de produits vendus M* arg *e sur coût* var *iable*  $\frac{globale}{g} = \frac{25\,000}{g} = 0,250$  D

 $\Rightarrow$  Seuil de rentabilité en quantité = 0,250 21 610 = **86 440 Maxi-croissants**

Ou seuil de rentabilité  $_{en\ quantité}$  = 1 86 440 Pr  $=$ *ix de vente unitaire Seuil de rentabilit é en valeur* = **86 440 Maxi-croissants**

 $\Leftrightarrow$  Si l'entreprise vend 86 440 Maxi-croissants, son résultat serait nul.

**Pourquoi trouve-t-on la même valeur lorsque l'on calcule les deux seuils de rentabilité ?**

On  $a$  : SR  $_{en$  valeur = SR  $_{en}$  quantité \* Prix de vente unitaire

Prix de vente unitaire = 1 D  $\Rightarrow$  SR en valeur = SR en quantité

 **A l'aide du seuil de rentabilité que vous avez trouvé, vérifiez dans le tableau de résultat différentiel suivant qu'il permet d'obtenir un résultat égal à 0.**

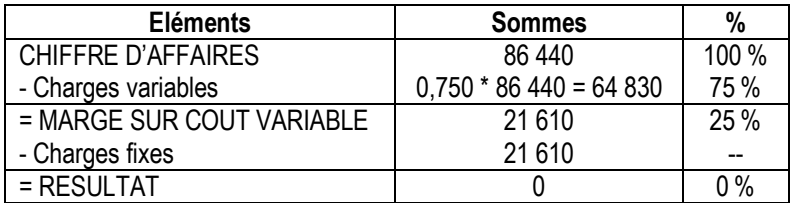

# **A quelle date le seuil de rentabilité sera-t-il atteint ?**

Date du seuil de rentabilité ou point mort = 100 000  $\frac{12}{2} = \frac{86\,440 * 12}{2}$ *CA*  $\frac{SR * 12}{2}$   $=$   $\frac{86\,440 * 12}{2}$  = 10,37 soit 10 mois et 0,37 \* 30 = 11,18  $\approx$  12 jours

 $\Rightarrow$  Point mort = 12 novembre

### **Rédigez une courte note sur la rentabilité du projet.**

Le projet serait rentable, si le chiffre d'affaires de l'entreprise serait supérieur à 86 440 D, c'est-à-dire si l'entreprise vendrait plus de 86 440 Maxi-croissants.

Ainsi, avec 100 000 Maxi-croissants produits et vendus, le projet est rentable.

L'entreprise commence à réaliser des bénéfices à partir du 12 novembre.

**Mme ZAHRA souhaite maintenant représenter le SR graphiquement, afin de vérifier les résultats obtenus.** 

Soit  $y_1$ : la droite de MCV

Soit y<sub>2</sub> : la droite des charges fixes

### **Répondez maintenant aux questions suivantes :**

### **Exprimez l'équation de la droite y<sup>1</sup> en fonction du taux de MCV et du CA.**

```
Taux de MCV = 
                    CA
                  \frac{MCV}{2} = 0.25\Rightarrow MCV = Taux de MCV * CA
MCV = 0,25 C Ay1 = 025 CA
```
Page 28

Devoir.tn toutes les matières, tous les niveaux  $\overline{\overset{\bullet}{\mathbf{0}}\overset{\bullet}{\mathbf{0}}}$ 

# **Exprimez l'équation de la droite y<sub>2</sub>**.

### $y_2$  = Charges fixes

# **y<sup>2</sup> = 21 610**

**Représentez les deux droites y<sup>1</sup> et y<sup>2</sup> dans le repère ci-dessous.**

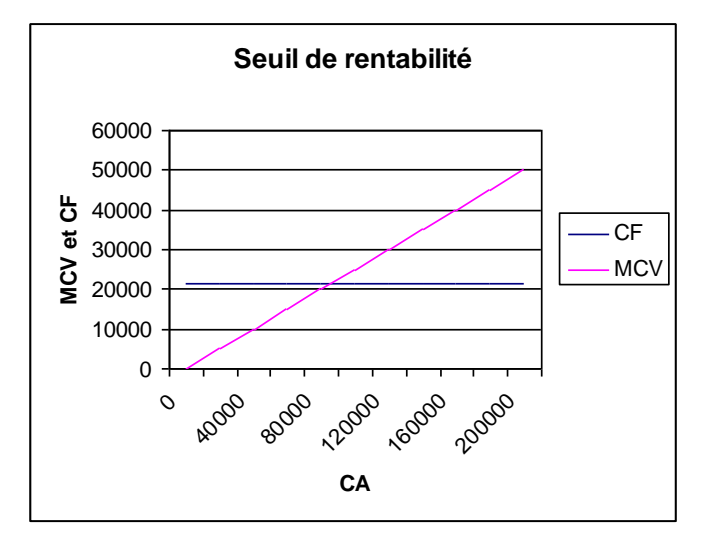

### **Que représente l'intersection des deux droites ?**

Lorsque les deux droites se croisent, autrement dit la MCV est égale aux charges fixes, on atteint le SR, qui correspond bien ici à un chiffre d'affaires de : 4,3 cm  $\rightarrow$  4,3  $*$  20 000 = 86 000

### **Localisez la zone de perte et celle de bénéfice.**

Tant que la droite de MCV se situe en dessous de la droite des charges fixes, cela signifie que l'on est en **zone de perte**, puisque la MCV ne suffit pas à « payer » les charges fixes. Ici, les chiffres d'affaires compris entre 0 et 86 440 D.

Lorsque la droite de MCV se situe en dessus de la droite de coûts fixe, cela signifie que l'on est en **zone de bénéfice**, puisque la MCV dépasse les charges fixes. Ici, les chiffres d'affaires supérieurs à 86 440 D.

 **Sachant que Marge de sécurité = CA – SR =** *Taux de MCV Résultat* **, calculez la marge de sécurité de l'entreprise EPI** 

### **D'OR pour une vente de 100 000 Maxi-croissants. Commentez le résultat obtenu.**

Marge de sécurité = CA – SR = 100 000 – 86 440 = **13 560 D**

Our Marge de sécurité = 
$$
\frac{R\acute{e}sultat}{Taux de MCV} = \frac{3390}{0.25} = 13560 \, \text{D}
$$

 $\Leftrightarrow$  La marge de sécurité est élevée  $\rightarrow$  L'entreprise est loin de la zone de perte  $\rightarrow$  Bonne situation

 $\Leftrightarrow$  Plus la marge de sécurité est élevée, mieux c'est.

# **SYNTHESE**

# **Définitions :**

Charges variables : **les charges variables (ou charges opérationnelles) sont des charges dont le montant est proportionnel au niveau d'activité (ex : Les achats de farine dépendent du nombre de Maxi-croissants fabriqués, …).**

Charges fixes : **les charges fixes (ou charges de structure) sont des charges dont le montant est indépendant du niveau d'activité (ex : amortissement du four).**

Seuil de rentabilité : **le seuil de rentabilité est le chiffre d'affaires (ou volume des ventes) pour lequel l'entreprise ne réalise ni bénéfice ni perte. La MCV est égale aux charges fixes.**

Page 29

Devoir.tn toutes les matières, tous les niveau

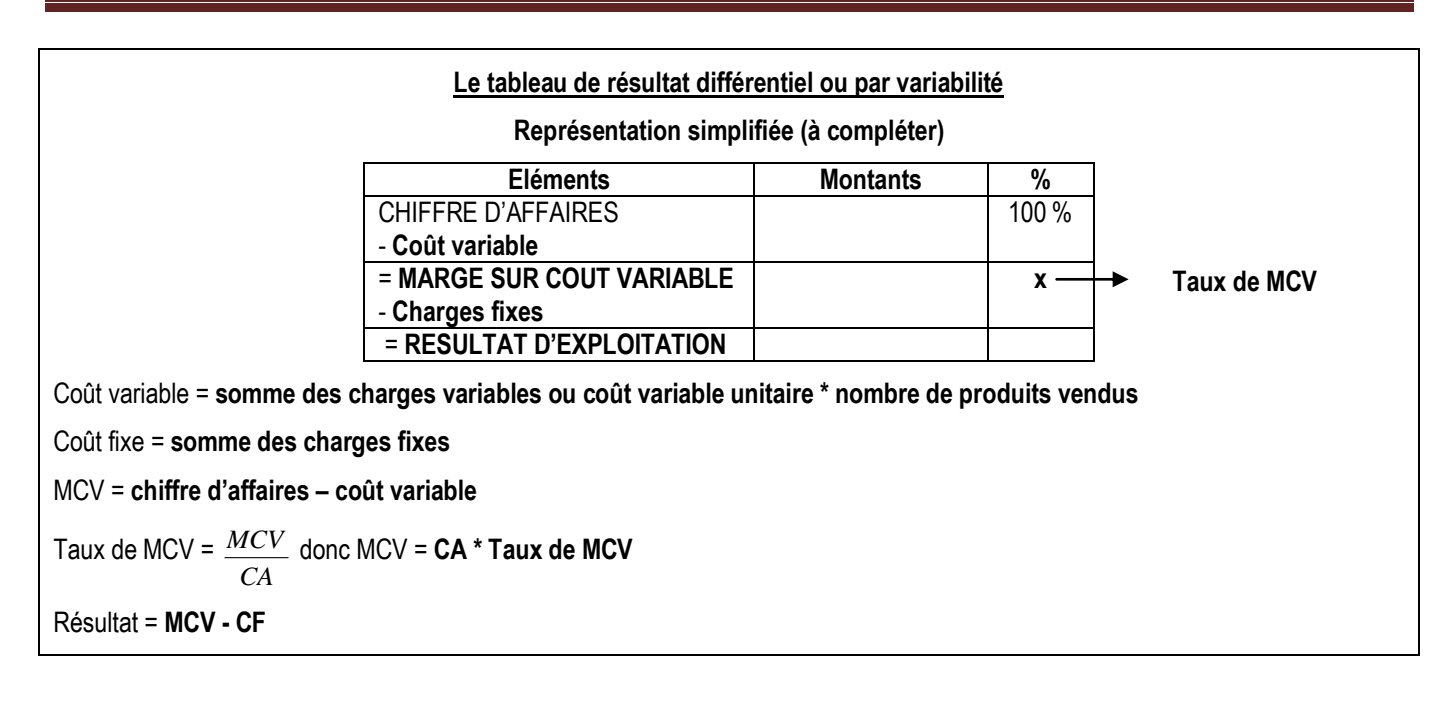

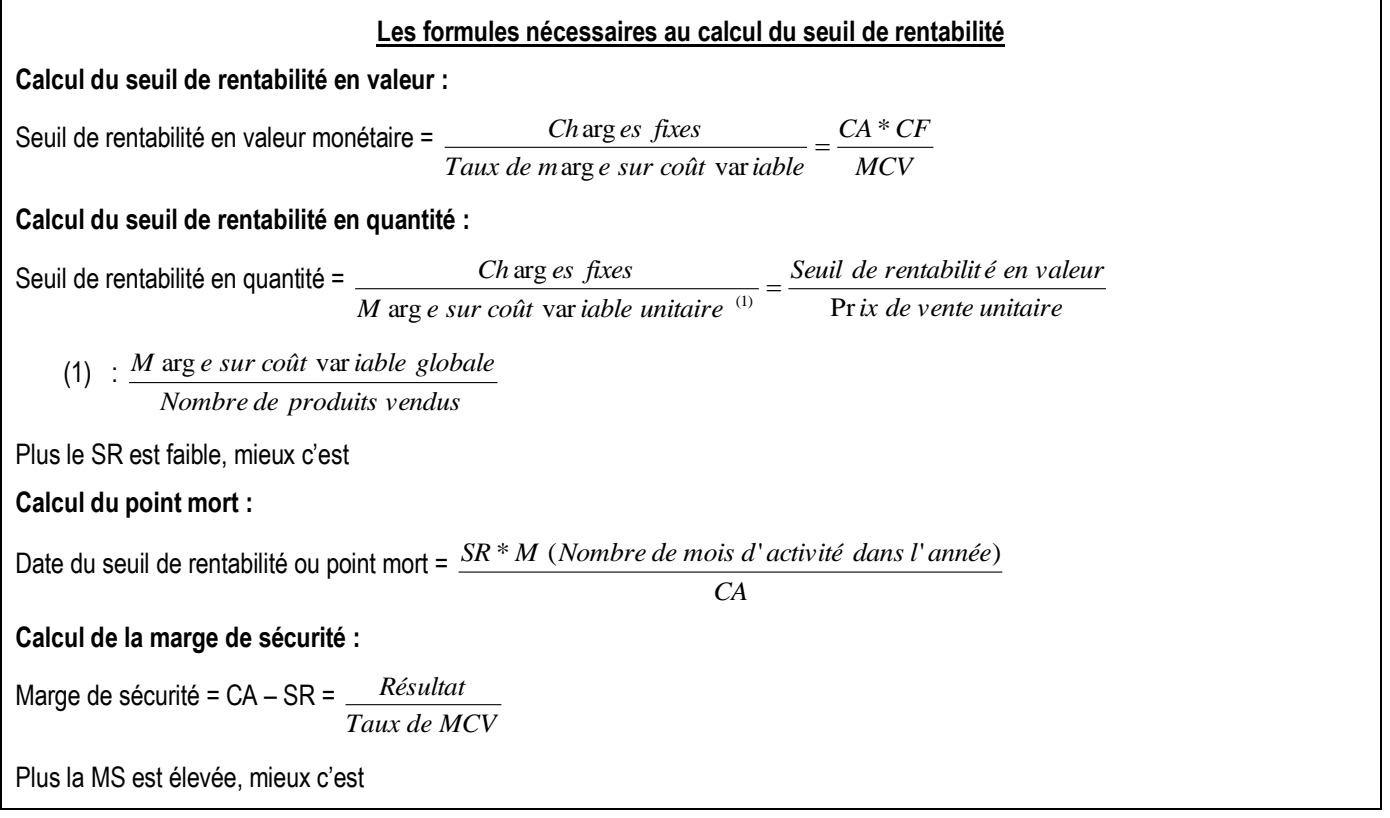

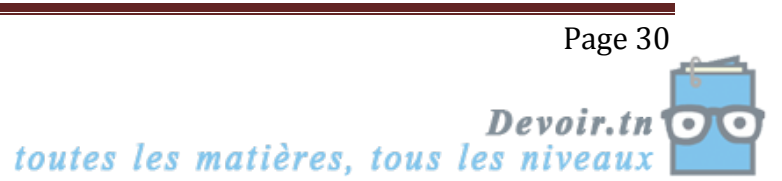

# **La représentation graphique du seuil de rentabilité**

La représentation graphique du seuil de rentabilité consiste à tracer deux droites :

- la droite de la MCV dont l'équation est : y<sub>1</sub> = a x, avec **a = taux de MCV** et **x = chiffre d'affaires**
- $-$  la droite de **coût fixe** dont l'équation est :  $y_2 = b$ , avec **b = coût fixe**

Lorsque la droite de MCV se situe en dessous de la droite de coût fixe, on est en zone de **perte**.

Lorsque les deux droites se croisent, on atteint le **seuil de rentabilité**.

Lorsque la droite de MCV se situe en dessus de la droite de coût fixe, on est en zone de **bénéfice**.

# ☞ **Application**

### **Activité n° 3 page 96**

**1) Complétez le tableau d'analyse du résultat différentiel de chaque produit donné en annexe.**

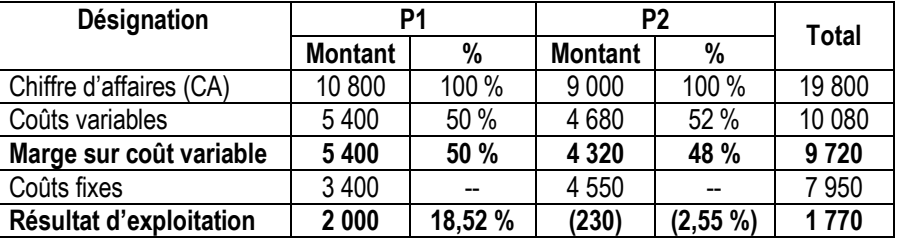

### **Tableau d'analyse du résultat différentiel**

**2) Jugez la rentabilité des deux produits ?**

- Le produit P1 dégage un résultat positif : il est rentable ;
- Le produit P2 dégage un résultat négatif : il entraîne une perte pour l'entreprise ;
- Le résultat global est positif (1 770 D) : globalement, l'entreprise gagne.

# **3) Quelle serait la conséquence de l'abandon de la production du produit P2 pour l'entreprise ?**

Si l'entreprise arrête la production du produit P2, car il n'est pas rentable (Résultat de P2 = - 230 D), son résultat baissera de 4 320 D qui est la MCV réalisée par le produit P2. En plus, le produit P1 supportera seul les charges fixes (Pas d'économie d'échelle).

Nouveau résultat (après abandon) = 5 400 – 7 950 = - 2 550 D < 1 770 D

 $\Leftrightarrow$  L'abandon de la production du produit P2 est une mauvaise décision.

**4) Quels seront les résultats d'exploitation en N+1 pour les chiffres d'affaires prévisionnels suivants : 20 000 D de P1 et 15 000 D de P2 ?**

### **Produit P1 :**

Taux de MCV = *MCV* \* 100 = 50 % *CA*  $\Rightarrow$  MCV = CA  $*$  Taux de MCV  $= 20000 * 0.5$  $= 10,000$  D Résultat = MCV – CF  $= 10000 - 3400$  = **6 600 D Produit P2 :**

Taux de MCV = *CA*  $MCV * 100 = 48 \%$ 

Page 31

toutes les matières, tous les niveaux Devoir.tn  $\frac{1}{2}$   $\Rightarrow$  MCV = CA  $*$  Taux de MCV  $= 15000 * 0,48$  = 7 200 D Résultat = MCV – CF

 $= 7200 - 4450$ = **2 650 D**

**Activité n° 5 page 97**

**3) Déterminez :**

**a) le prix de vente unitaire :**

Prix de vente unitaire = *Quantité vendue Chiffre <sup>d</sup>*'*affaires* <sup>=</sup> 120 000  $\frac{4\,500\,000}{2}$  = 37,500 D

**b) le coût variable unitaire :**

### **Calcul du coût variable unitaire**

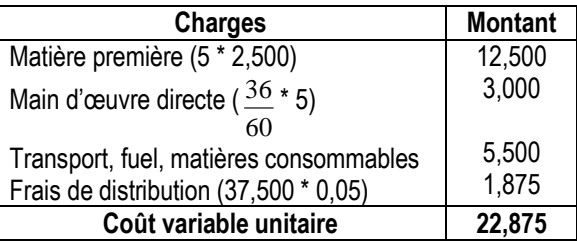

 $\Rightarrow$  Coût variable unitaire = 22,875 D.

- **4) Déterminez :**
- **le coût variable global et unitaire**
- **la MCV globale et unitaire**

#### **Tableau d'analyse du résultat différentiel**

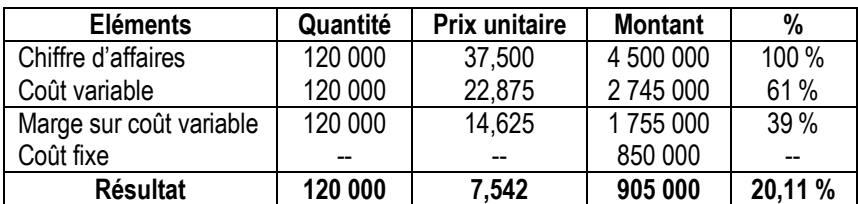

**5) Pour quel montant de la MCV, le résultat d'exploitation serait nul ?**

Résultat = MCV – CF

### MCV = CF = **850 000 D**

**6) Pour quel montant du chiffre d'affaires, la MCV est égale au CF ? En déduire la quantité correspondante.**

SR en valeur = 
$$
\frac{CA * CF}{MCV} = \frac{4\,500\,000 * 850\,000}{1\,755\,000} = 2\,179\,487,179\,D
$$

SR en quantité = 37,500 2179 487,179 Pr  $=$ *ix de vente unitaire SR en valeur* **= 58 119,6 <sup>58</sup> 120 moquettes**

Ou SR en quantité = 14,625  $=\frac{850000}{10000}$ *MCV unitaire*  $\frac{CF}{F}$  =  $\frac{850\,000}{500}$  = 58 120 moquettes

Page 32

toutes les matières, tous les niveaux Devoir.tn  $\overline{\mathbf{r}}$  **7) Sachant que l'activité de l'entreprise est régulière sur toute l'année, indiquez à quelle date ce niveau d'activité sera atteint ?**

Date du SR = 4 500 000 2179 487,179 \*12 '  $\frac{12}{1}$  = *Chiffre d affaires*  $\frac{SR \text{ } en \text{ } valueur \cdot * 12}{S} = \frac{2179.487,179 \cdot * 12}{S} = 5,8$  soit 5 mois et 25 jours

**Point mort = 25 juin**

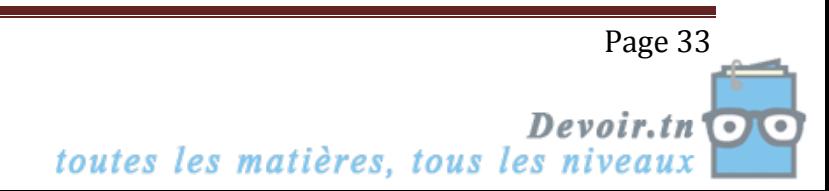

# **Activité**

La société PANTASHOP est une entreprise industrielle domiciliée à Ben Arous. Elle a pour activité la fabrication de pantalons en toile « jean ».

On vous communique en *annexe 1,* les prévisions de coûts pour l'année N+1. L'entreprise PANTASHOP envisage en effet d'augmenter sa production, mais cela nécessite l'achat d'une machine supplémentaire.

*Questions :*

- **1.** Dans l'hypothèse où l'entreprise n'augmente pas sa production (*annexe 1.1)* : **a)** Expliquer la différence entre une charge variable et une charge fixe. Justifier votre réponse en classant les charges en charges variables et charges fixes. **b)** Compléter le tableau de résultat par variabilité- *Annexe A* correspondant à cette hypothèse. *c)* Représenter graphiquement la marge sur coût variable ainsi que les charges fixes en utilisant *l'annexe B.* Indiquer où se situe le seuil de rentabilité. **d)** Calculer le seuil de rentabilité en dinars. **e)** Déterminer le nombre de pantalons à vendre pour atteindre le seuil de rentabilité. **f)** Calculer la date à laquelle sera atteint le seuil de rentabilité. **g)** Déterminer, par le calcul, le chiffre d'affaires qui permettrait à l'entreprise PANTASHOP de réaliser un bénéfice de 80 000 D. **2.** Indiquer quel est l'intérêt pour l'entreprise de connaître le niveau du seuil de rentabilité. **3.** Dans l'hypothèse où l'entreprise augmenterait sa production (*annexe 1.2*) : **a)** Calculer le résultat prévisionnel (*annexe C*).
	-
	- **b)** Calculer le nouveau seuil de rentabilité.
	- **4.** Que peut-on conclure ?

# **ANNEXE 1 : Eléments de calculs des coûts partiels pour N+1**

# **1.1. 1 ère hypothèse : sans augmentation de la production**

- Production prévue : 20 000 jeans (1).
- Prix de vente unitaire : 24 D hors taxes.
- Charges variables unitaires (pour un pantalon jean) :

2 mètres de tissu à 5,950 D le mètre.

Fournitures : 2,500 D.

- Charges fixes globales :

Dotations : 100 000 D.

Charges financières : 20 000 D.

L'activité de l'entreprise est considérée comme régulière sur douze mois.

### **1.2. 2 ème hypothèse : avec augmentation de la production**

- Production prévue : 28 000 jeans **(1).**
- Acquisition d'une machine supplémentaire :

Page 34 Devoir.tn toutes les matières, tous les niveaux

Valeur d'origine : 276 000 D hors taxes.

Pour simplifier, on considère que la machine est acquise en début d'année et amortie linéairement sur quatre ans.

- Tous les autres éléments restent inchangés.
- **(1) On suppose que toute la production sera vendue.**

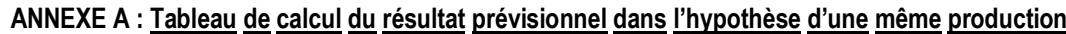

| <b>Eléments</b>         | Quantité | Prix unitaire | <b>Montants</b> | $\mathbf{0}$ |
|-------------------------|----------|---------------|-----------------|--------------|
| Chiffre d'affaires      |          |               | .               | .            |
|                         |          |               | .               | .            |
| Marge sur coût variable |          |               | .               | .            |
|                         |          |               | .               |              |
| Résultat                |          |               | .               | .            |

**ANNEXE B : Graphique à compléter**

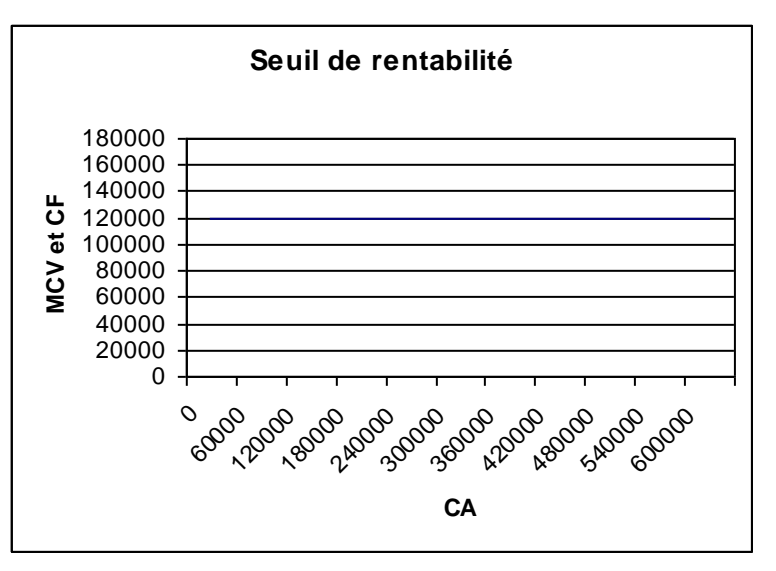

# **ANNEXE C : Tableau de calcul du résultat prévisionnel dans l'hypothèse d'une augmentation de la production**

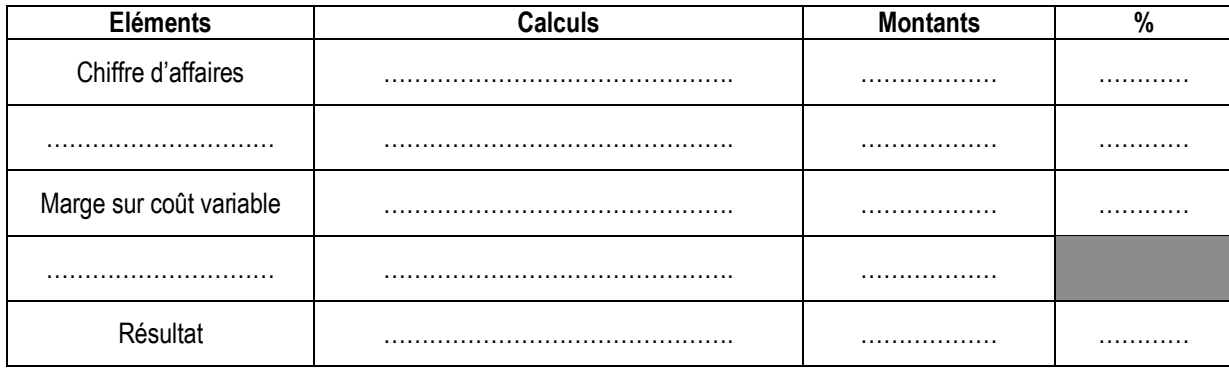

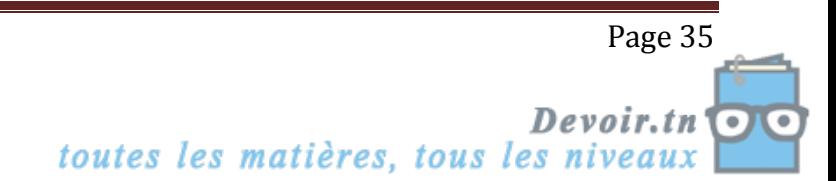

# **Correction :**

- *1. Dans l'hypothèse où l'entreprise n'augmente pas sa production :*
	- *a) Expliquer la différence entre une charge variable et une charge fixe. Justifier votre réponse en classant les charges en charges variables et charges fixes.*
- La charge variable est une dépense qui varie en fonction du niveau d'activité ;
- La charge fixe est indépendante du niveau d'activité.

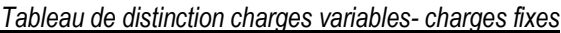

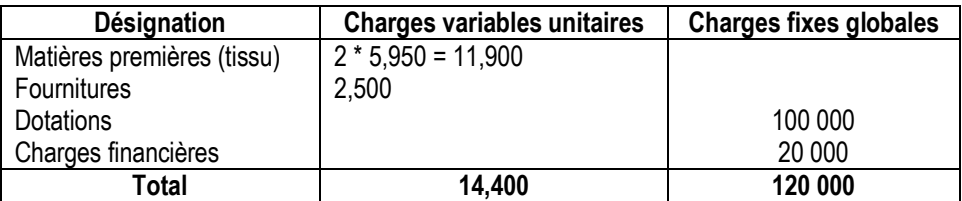

 $\Rightarrow$  Coût variable unitaire = 14,400 D

Coût fixe = 120 000 D

# **b)** *Compléter le tableau de résultat par variabilité.*

Voir annexe A

# **c)** *Représenter graphiquement la marge sur coût variable ainsi que les charges fixes*.

Voir annexe B.

# *d) Calculer le seuil de rentabilité en dinars.*

 $SR_{en valueur} =$ *Taux de MCV Coût fixe* = 0,4  $\frac{120000}{2}$  = 300 000 D

# *e) Déterminer le nombre de pantalons à vendre pour atteindre le seuil de rentabilité.*

 $SR_{en$  quantité = 24 300 000 Pr  $=$ *ix de vente unitaire*  $\frac{SR \text{ } en \text{ } valueur}{S} = \frac{300\,000}{12,5}$  pantalons soit 13 pantalons

# *f) Calculer la date à laquelle sera atteint le seuil de rentabilité.*

Point mort = 480 000  $\frac{12}{2} = \frac{300\,000 * 12}{100\,000}$ *CA*  $\frac{SR * 12}{S R * 12} = \frac{300\,000 * 12}{T} = 7.5$  soit 7 mois et 16 jours (accepter 15 jours)

> *g) Déterminer par le calcul, le chiffre d'affaires qui permettrait à l'entreprise PANTASHOP de réaliser un bénéfice de 80 000 D.*

Résultat = MCV – CF

MCV = Résultat + CF = 80 000 + 120 000 = 200 000

 $CA =$ 0,4  $=\frac{200000}{84}$ *Taux de MCV*  $\frac{MCV}{V}$  =  $\frac{200000}{V}$  = 500 000 D

# *2. Indiquer quel est l'intérêt pour l'entreprise de connaître le niveau du seuil de rentabilité.*

Le seuil de rentabilité est le chiffre d'affaires pour lequel le résultat est nul

Au-delà de ce seuil, l'entreprise réalise des bénéfices.

# *3. dans l'hypothèse où l'entreprise augmenterait sa production,*

# *a) Calculer le résultat prévisionnel.*

Voir annexe C

Devoir.tn toutes les matières, tous les niveaux  $\overline{\overset{\bullet}{\mathbf{0}}\overset{\bullet}{\mathbf{0}}}$ 

Page 36

### *b) Calculer le nouveau seuil de rentabilité.*

SR = *Taux de MCV*  $\frac{C\text{o} \hat{u}t \text{ fixe}}{t}$  = 0,4  $\frac{189000}{2}$  = 472 500 D

### *4. Que peut-on conclure ?*

L'entreprise voit son résultat augmenter de 7 800 D, donc à priori elle doit réaliser l'investissement envisagé.

Toutefois, le SR est plus élevé et les prévisions des ventes sont-elles réalistes ?

Tout dépend donc du risque qu'accepte l'entrepreneur.

| <b>Eléments</b>         | Quantité | <b>Prix unitaire</b> | <b>Montants</b> | %     |
|-------------------------|----------|----------------------|-----------------|-------|
| Chiffre d'affaires      | 20 000   | 24,000               | 480 000         | 100 % |
| Coût variable           | 20 000   | 14,400               | 288 000         | 60 %  |
| Marge sur coût variable | 20 000   | 9,600 (MCVU)         | 192 000         | 40 %  |
| Coût fixe               |          |                      | 120 000         |       |
| Résultat                | 20 000   | 3,600                | 72 000          | 15 %  |

**ANNEXE A : Tableau de calcul du résultat prévisionnel dans l'hypothèse d'une même production**

# **ANNEXE B : Graphique à compléter**

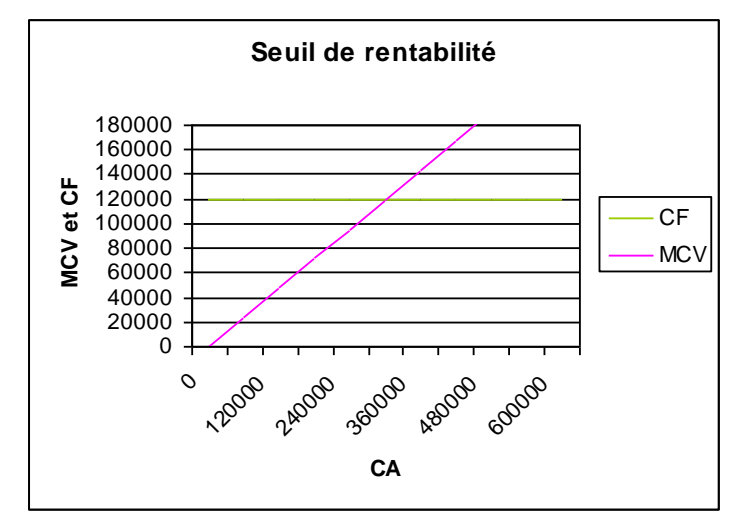

# **ANNEXE C : Tableau de calcul du résultat prévisionnel dans l'hypothèse d'une augmentation de la production**

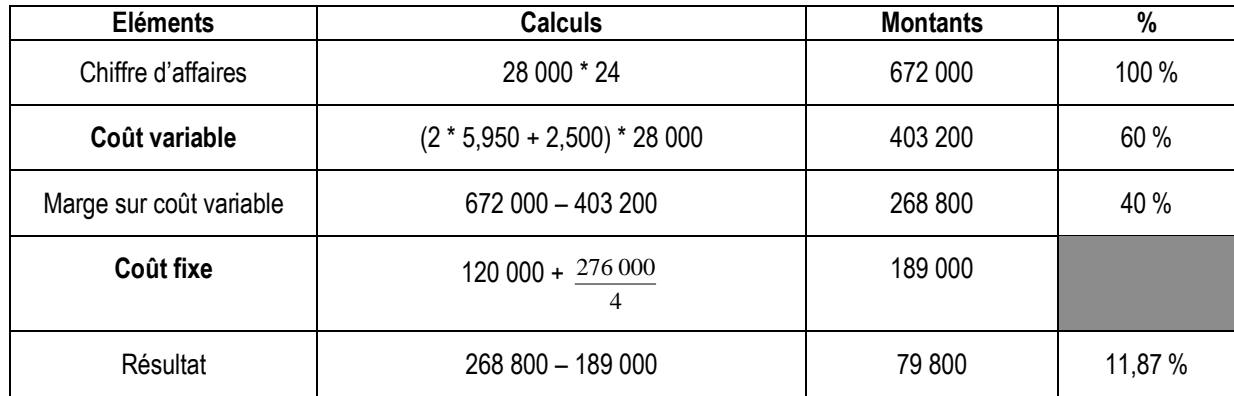

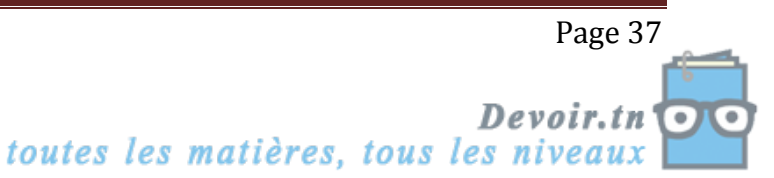

# **Evaluation**

**Exercice n° 2 page 105 Exercice n° 3 page 106 Exercice n° 5 page 105**

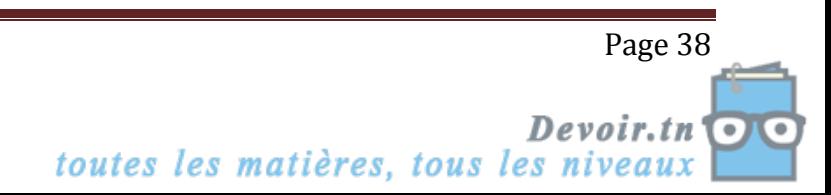